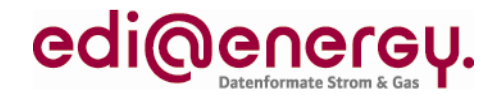

Anwendungshandbuch

# **EDI@Energy CONTRL (Syntax Version 3) / APERAK Anwendungshandbuch**

**Syntax- und Übertragungskontrollnachricht und Anwendungsfehler- und Anerkennungsmeldung** 

**Konsolidierte Lesefassung mit Fehlerkorrekturen Stand: 26. März 2014**

Version: 2.2<br>Stand MIG APERAK: 2.1 (oder höher) Stand MIG APERAK: 2.1 (oder höher)<br>Stand MIG CONTRL: 1.3d (oder höher) Stand MIG CONTRL: Ursprüngliches Herausgabedatum: 01.10.2013 Autor: BDEW

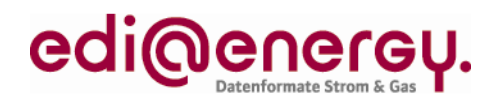

# **Inhaltsverzeichnis**

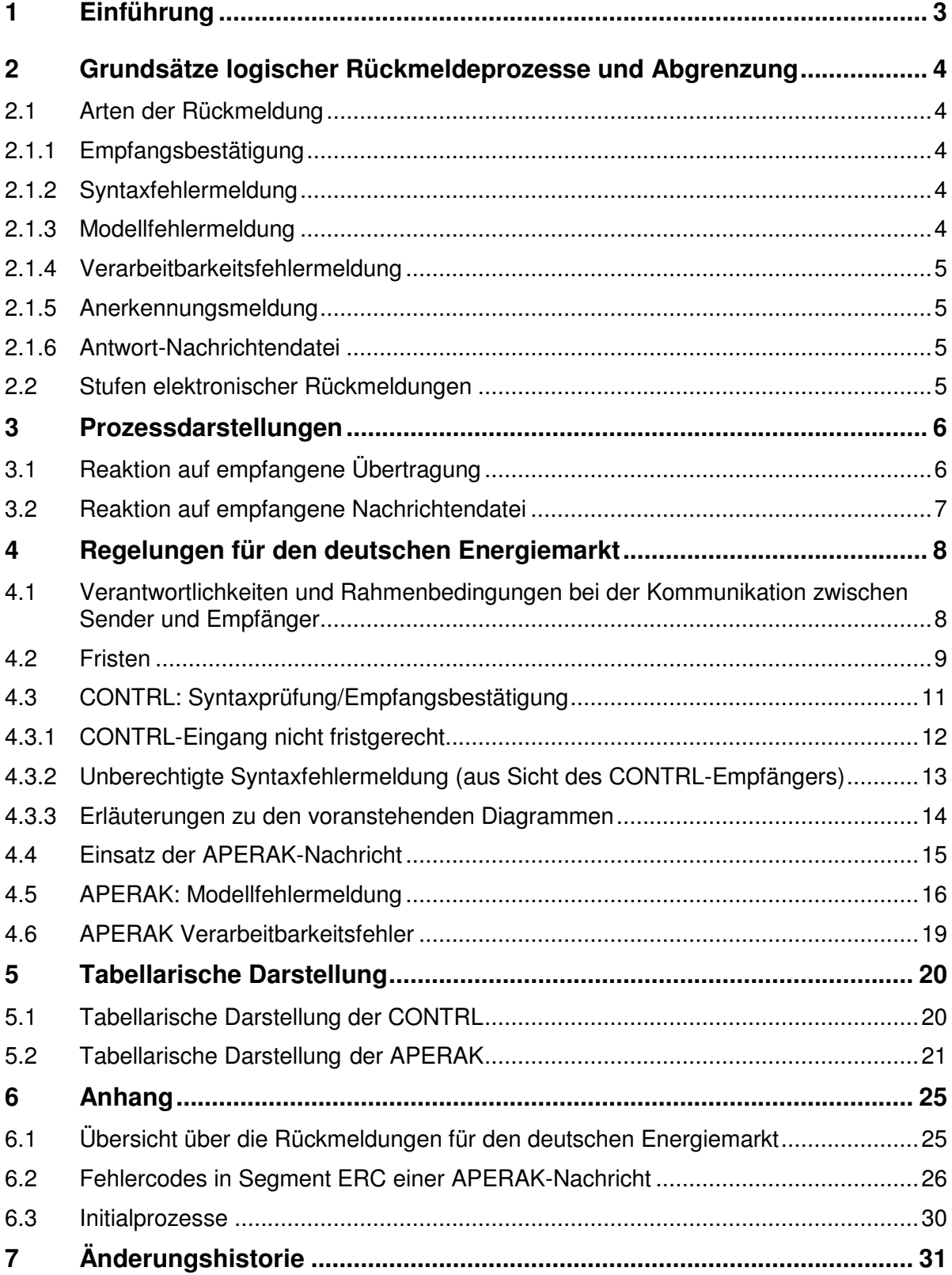

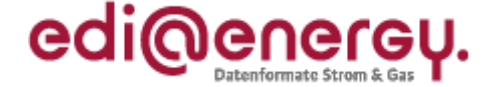

#### **1 Einführung**

Im vorliegenden Dokument wird in den Abschnitten 2 bis einschließlich 3.2 der prinzipielle Einsatz von Empfangsbestätigungen und die Behandlung von Fehlern, die im elektronischen Datenaustausch auftreten können, beschrieben (grau hinterlegt). Die Regelungen, wie sie im deutschen Energiemarkt anzuwenden sind, sind ab Abschnitt 4 dargestellt (weißer Hintergrund).

Grundsätzlich gibt es basierend auf der UN/CEFACT Modelling Methodology (UMM) die folgenden drei Stufen der logischen Rückmeldung:

- 1. Empfangs- und Syntaxbestätigung (z. B. CONTRL),
- 2. Bestätigung der Akzeptanz (z. B. APERAK) und
- 3. Rückmeldung mittels "Antwort-Nachrichtendatei" (z. B. UTILMD, REMADV).

Fehlersituationen können in verschiedenen Prozessschritten entstehen und sich demzufolge auch in den Informationen unterscheiden, die zu einer Fehlerklärung erforderlich sind. Dementsprechend können dadurch auch weitere Nachrichtentypen und Vorgehensweisen zu den oben genannten resultieren, die zu zusätzlichen Rückmeldearten führen.

Die Rückmeldung mittels Antwort-Nachricht wird nur dann verwendet, wenn der Geschäftsvorfall dies erfordert (nicht für allgemeine Benachrichtigungen).

Die dritte Stufe wird zum einen durch die Prozessbeschreibungen der entsprechenden Geschäftsprozesse (z. B. Lieferantenwechsel, usw.) und zum andern mittels der Nachrichtenbeschreibungen der Projektgruppe EDI@Energy beim BDEW (oder analog im entsprechendem Anwenderhandbuch) beschrieben und muss hier nicht weiter erläutert werden.

Der Absender ist verpflichtet vor Versendung von EDIFACT-Nachrichtendateien die Fehlerfreiheit dieser sicherzustellen. Nur hierdurch kann das eigentliche Ziel des vollautomatischen elektronischen Datenaustausches erreicht werden.

Die Fehlersituation muss der Ausnahmefall sein, wenn jedoch eine fehlerhafte Nachrichtendatei versandt wurde, ist dem Empfänger die Möglichkeit zu geben eine automatisierte, strukturierte Fehlerrückmeldung zu nutzen. Die Möglichkeiten sind hier beschrieben.

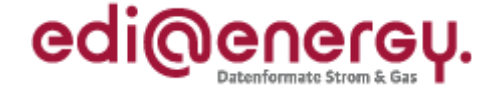

#### **2 Grundsätze logischer Rückmeldeprozesse und Abgrenzung**

#### **2.1 Arten der Rückmeldung**

Obwohl UMM – wie in der Einführung erwähnt – nur drei Stufen der Rückmeldung festlegt, bestehen Überschneidungen zwischen diesen. Üblicherweise wird die Empfangsbestätigung von der Kommunikationsanwendung (EDI-System) zurückgemeldet. Die Bestätigung der Akzeptanz kommt von der Schnittstelle zwischen EDI-System und der internen Geschäftsanwendung. Die Antwortnachricht hat dagegen ihren Ursprung im Anwendersystem (z. B. Abrechnungs- oder EDM-System).

Ein Fehler kann allerdings auch auf unterschiedlichen Stufen auftauchen, zum Beispiel: Eine falsche OBIS-Kennzahl könnte an der Schnittstelle zwischen EDI-System und Anwendung erkannt und als Ablehnung zurückgemeldet werden. Ein Fehler könnte aber auch erst in einem weiteren Prozessschritt als ungültig für die Geschäftstransaktion mit einer daraus resultierenden negativen Antwortnachricht identifiziert werden. An welcher Stelle auch immer der Fehler festgestellt wurde, wichtig ist, dass der Sender/Erzeuger der Nachrichtendatei die Information erhält, dass ein Fehler aufgetreten ist. Je genauer der Fehler beschrieben wird, umso einfacher kann die Fehlerbehandlung seitens des Senders erfolgreich absolviert werden. Dabei kann auch eine Erkundigung beim Empfänger der Nachrichtendatei hilfreich sein.

Es gibt folgende Stufen im logischen Rückmeldeprozess:

# **2.1.1 Empfangsbestätigung**

Die Empfangsbestätigung wird vom Kommunikations- bzw. EDI-System verschickt (EDIFACT/CONTRL). Dies geschieht auf der Übertragungsebene1 und hat keine Verbindung zum Nachrichteninhalt. Die Empfangsbestätigung kann als Zugangsnachweis oder zur Fristenkontrolle erforderlich sein. Die Verwendung einer Empfangsbestätigung ist nur dann zulässig, wenn der Geschäftsvorfall dies vorschreibt.

#### **2.1.2 Syntaxfehlermeldung**

Die Syntaxfehlermeldung basiert auf Syntaxnachrichten, wie EDIFACT/CONTRL. Diese Meldung stammt vom empfangenden Kommunikations- bzw. EDI-System und meldet lediglich Probleme, die auf Syntaxfehler zurückzuführen sind. Diese Meldeform ist ebenfalls auf der Übertragungsebene und ist unabhängig vom Nachrichteninhalt.

#### **2.1.3 Modellfehlermeldung**

Die Modellfehlermeldung ist syntaxunabhängig und generisch und wird verwendet, um Abweichungen gegenüber dem beschriebenen Geschäftsvorfall zu melden, z. B. ob die richtigen Codes bzw. Codelisten verwendet wurden. Diese Meldung ist auf der Transaktionsebene (Nachricht) angesiedelt und referenziert auf die Transaktions-ID, falls dies möglich ist. Wenn der Fehler im Kopf der Nachricht zu finden ist und keine eindeutige Transaktions-ID übermittelt werden kann, wird die ganze Nachrichtendatei abgelehnt. Regelungen zur Verwendung dieser Fehlermeldung sind in der Geschäftsvorfallbeschreibung (Anwenderhandbuch) zu dokumentieren.

<sup>&</sup>lt;sup>1</sup> Bildlich gesprochen auf der Ebene des "Umschlags" der Nachrichtendatei

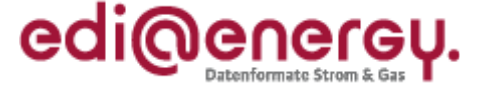

#### **2.1.4 Verarbeitbarkeitsfehlermeldung**

Die Verarbeitbarkeitsfehlermeldung ist ebenfalls syntaxneutral und berichtet über den Verarbeitungsstatus aktueller Informationen gegen die Daten der Anwendung die eine Verwendung im Zielsystem verhindern, z. B. ob der Zählpunkt identifizierbar ist. Der Inhalt dieses Meldungstyps ist abhängig vom Inhalt der originalen Nachrichtendatei. Ihre Verwendung (d. h. wann und wie) wird in der zugehörigen Geschäftsvorfallbeschreibung erläutert.

## **2.1.5 Anerkennungsmeldung**

Die Anerkennungsmeldung wird auf Transaktionsebene verwendet und bezieht sich auf einen konkreten Geschäftsvorfall, in dem die Transaktion identifiziert wird. Eine positive Meldung dieser Art bestätigt, dass der Empfänger die Transaktion sowohl gelesen als auch den Inhalt der Transaktion verstanden hat. Ob und wann eine Anerkennungsmeldung zu verwenden ist, wird in der zugehörigen Geschäftsvorfallbeschreibung erläutert.

#### **2.1.6 Antwort-Nachrichtendatei**

Die Antwort-Nachrichtendatei ist die Antwort auf eine Anfragetransaktion und wird dementsprechend in der Geschäftsvorfallbeschreibung definiert. Diese Nachricht erkennt den Abschluss einer Geschäftstransaktion juristisch an.

#### **2.2 Stufen elektronischer Rückmeldungen**

Die verschiedenen Bestätigungs- bzw. Fehlermeldungen, die hier beschrieben sind, bilden unterschiedliche Berichtsebenen ab, die nachfolgend tabellarisch zusammengefasst sind:

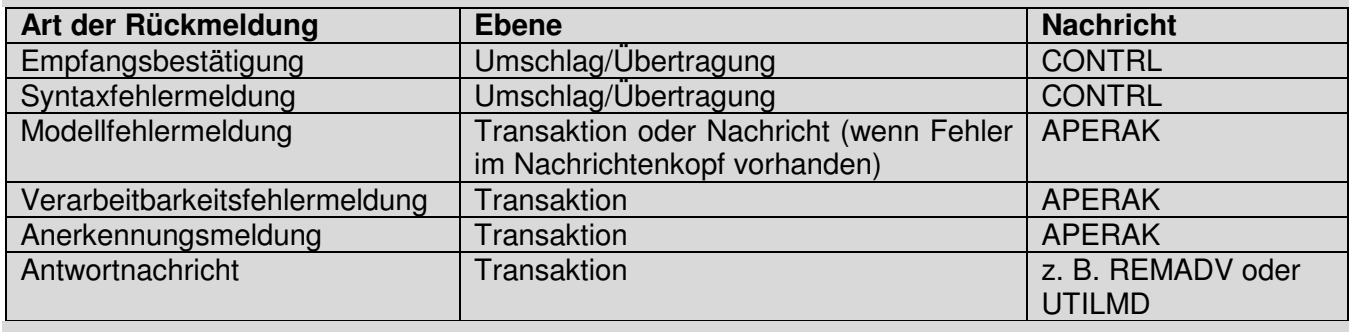

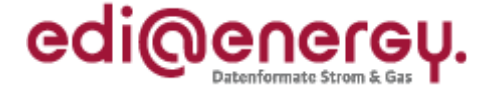

#### **3 Prozessdarstellungen**

In diesem Abschnitt ist das **prinzipielle Zusammenspiel** zwischen der Reaktion auf eine empfangene Übertragung, d. h. insbesondere die Rückmeldung der Syntaxprüfung und der Reaktion auf eine empfangene Nachrichtendatei in Form zweier Aktivitätsdiagramme dargestellt.

# **3.1 Reaktion auf empfangene Übertragung**

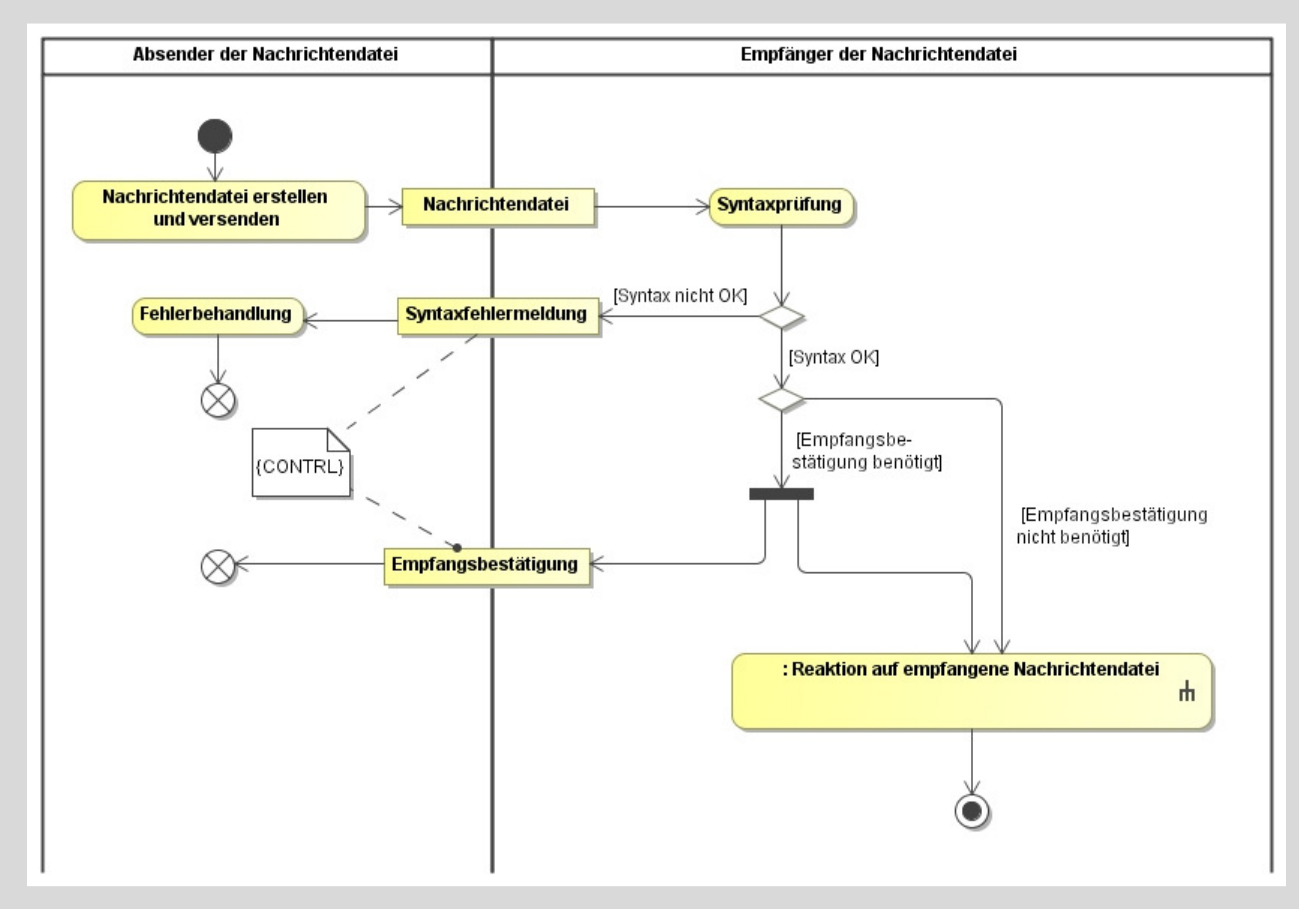

# *Anmerkungen zum Diagramm (bzw. Prozess)2:*

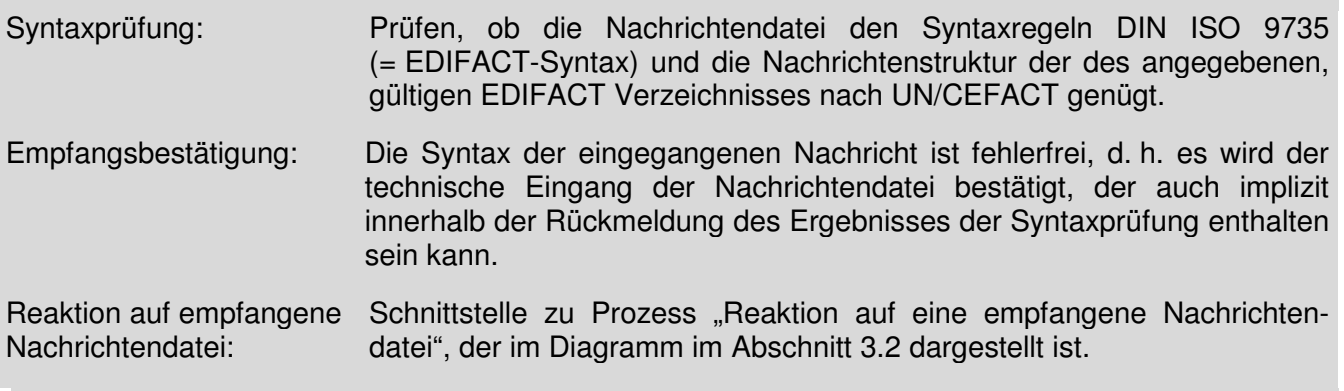

<sup>2</sup> Das Aktivitätsdiagramm stellt die grundsätzliche Funktionsweise zur CONTRL-Verwendung dar. Zur Ausprägung im dt. Markt wird auf den Abschnitt 4.3 verwiesen.

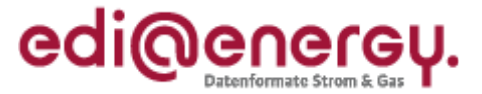

#### **3.2 Reaktion auf empfangene Nachrichtendatei**

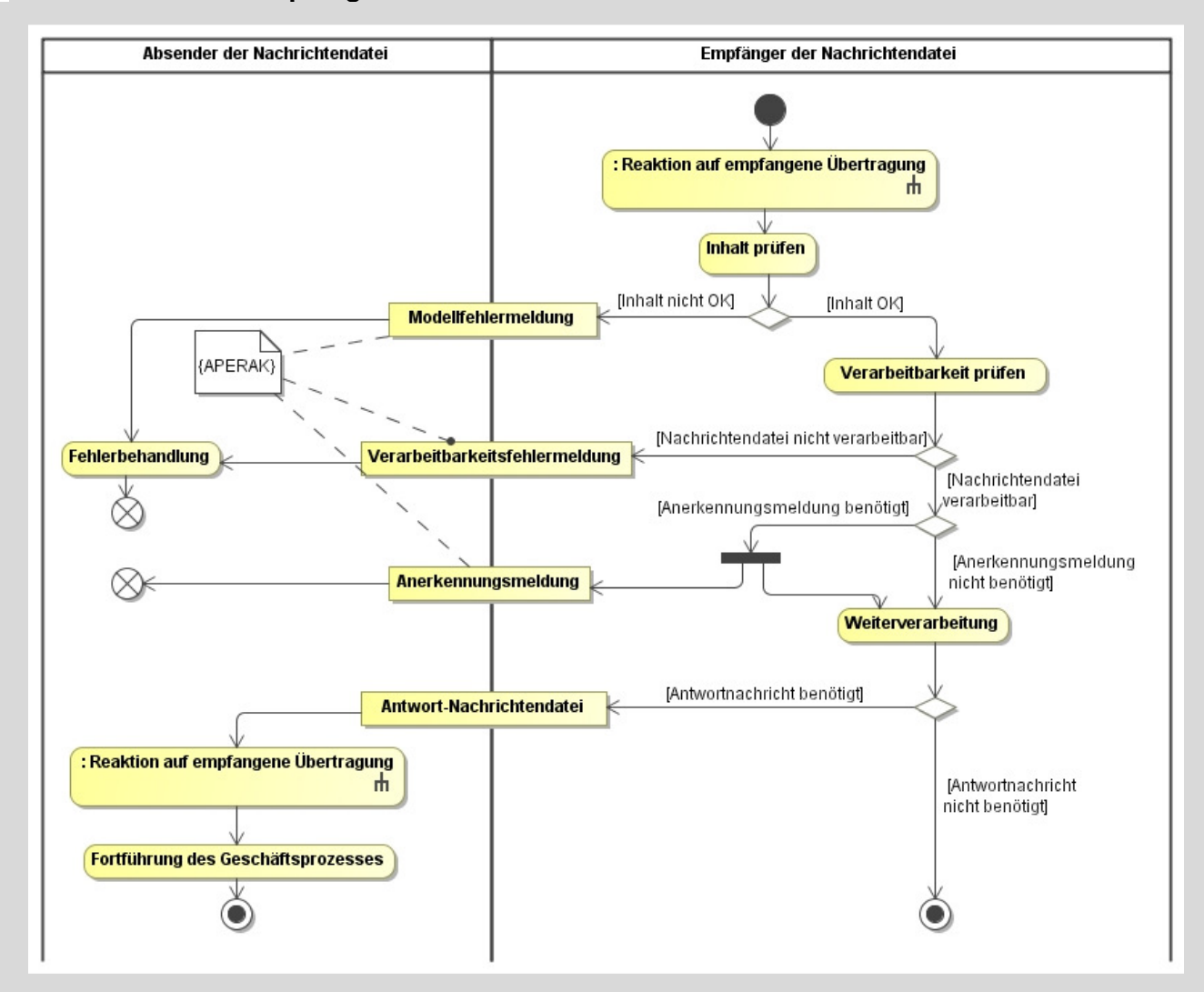

#### *Anmerkungen zum Diagramm (bzw. Prozess)3:*

| Reaktion auf empfangene<br>Ubertragung: | Schnittstelle von Prozess "Reaktion auf empfangene Übertragung", der im<br>Diagramm in Abschnitt 3.1 dargestellt ist.                                        |
|-----------------------------------------|----------------------------------------------------------------------------------------------------|
| Inhalt prüfen:                          | Geschäftsprozessmodell bzw. Version der gültigen Nachrichtenbeschrei-<br>bung werden validiert, z. B. gültige Codes und Codelisten, Vollständigkeit,<br>usw. |
| Anerkennungsmeldung:                    | Eine Anerkennung kann, falls erforderlich, im letzten Schritt nach der<br>Prüfung auf Verarbeitbarkeit erfolgen.                                             |
| Verarbeitbarkeit prüfen:                | Informationen (Daten) innerhalb der Nachrichtendatei bzw. Transaktion<br>werden auf Verarbeitbarkeit geprüft.                                                |
| Weiterverarbeitung:                     | Geschäftsprozess läuft weiter.                                                                                                    |
| Reaktion auf empfangene<br>Ubertragung: | Für Bestätigung und Fehlerbehandlung gilt die Antwortnachricht als neue<br>Ubertragung und muss beim Empfänger entsprechend behandelt werden.                |

<sup>3</sup> Das Aktivitätsdiagramm stellt die grundsätzliche Funktionsweise zur APERAK-Verwendung dar. Zur Ausprägung im dt. Markt wird auf den Abschnitt 4.4 verwiesen.

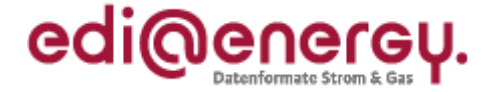

## **4 Regelungen für den deutschen Energiemarkt**

Die in diesem Kapitel dargestellten Prozesse beschreiben die Anwendung von CONTRL und APERAK für den deutschen Energiemarkt.

#### **4.1 Verantwortlichkeiten und Rahmenbedingungen bei der Kommunikation zwischen Sender und Empfänger**

Für Deutschland ist eine Reihe von Bedingungen zu erfüllen, die im Folgenden konkretisiert werden. Dies bedingt insbesondere, dass die beteiligten Parteien beim elektronischen Datenaustausch<sup>4</sup>

- sich über die Kommunikationsparameter im Vorfeld verständigt haben (Kommunikationsweg, Adressen, Signaturen etc.) und frühzeitig Regelungen bei Veränderungen dieser treffen.
- den Betrieb sowie die Verfügbarkeit der Kommunikationssysteme gewährleisten.

Um beim Datenaustausch die Prozesse weitestgehend automatisiert ablaufen lassen zu können, müssen sich die Marktpartner vor dem erstmaligen Datenversand unter Anderem über die formellen Übertragungsregeln verständigen. Dazu wird eine Kontaktaufnahme zum Austausch der Kommunikationsparameter (z. B. per Telefon) vorausgesetzt, um nachfolgend einen reibungslosen elektronische Datenaustausch zu ermöglichen und so Verzögerungen in der Bearbeitung aufgrund fehlender Informationen des Empfängers der Nachrichtendatei über den Sender auszuschließen.

Die exakten Regelungen sind im BDEW-Dokument "Kommunikationsrichtlinie; Regelungen zur Adressierung (Verfahrensbeschreibung zur Abwicklung des Austauschs von EDIFACT-Dateien)" festgehalten.

In der folgenden Prozessbeschreibung wird von den Parteien immer eine Funktion, entweder als Absender oder Empfänger wahrgenommen. Die Parteien müssen in der Lage sein, sowohl als Absender bzw. als Empfänger die nachfolgend beschriebenen Verantwortungen zu übernehmen:

- Der Sender ist verantwortlich für eine plausible, inhaltlich und syntaktisch richtige sowie vollständig gefüllte EDIFACT-Nachrichtendatei für den jeweiligen Geschäftsprozess. Tritt ein Fehler auf, ist er für die Identifizierung der Fehlerursache sowie für deren Beseitigung in seinem Zuständigkeitsbereich verantwortlich.
- Der Empfänger ist dafür verantwortlich, empfangene EDIFACT-Nachrichtendateien rechtzeitig zu prüfen und den Sender über das Ergebnis der Prüfungen unverzüglich zu informieren.
- Der Versand einer CONTRL bei eingehenden Nachrichtendateien ist immer notwendig, außer als Reaktion auf eine CONTRL.
- Nach Erhalt einer Syntaxfehlermeldung per CONTRL hat der Sender der Nachrichtendatei davon auszugehen, dass diese Daten/Vorgänge beim Empfänger der Nachrichtendatei nicht weiterverarbeitet wurden. Der Sender der Nachrichtendatei hat einen Klärungsprozess anzustoßen.
- Nach Erhalt einer Empfangsbestätigung (erfolgreicher Syntaxprüfung) kann der Empfänger von der ordnungsgemäßen Weiterverarbeitung seiner Nachrichtendatei beim Empfänger ausgehen, solange er keine Meldung über Modellfehler per APERAK-Nachricht erhält. Erhält er keine Modell- aber eine Verarbeitbarkeitsfehlermeldung, kann er nur von einer ordnungsgemäßen Verarbeitung der Vorgänge seiner Nachrichtendatei ausgehen, auf die sich kein Verarbeitbarkeitsfehler bezieht.

<sup>4</sup> Weitergehende Informationen zu diesem Thema sind dem BDEW-Dokument "Kommunikationsrichtlinie, Regelungen zur Adressierung" in der jeweils aktuellsten Version zu entnehmen.

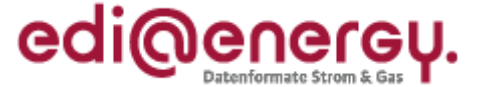

- Nach Erhalt einer Fehlermeldung per APERAK hat der Sender der Nachrichtendatei davon auszugehen, dass diese Daten/Vorgänge beim Empfänger der Nachrichtendatei nicht weiterverarbeitet wurden. Der Sender der Nachrichtendatei hat einen Klärungsprozess anzustoßen.
- Der Klärungsprozess ist ein manueller Prozess. Automatisierbar ist hier nur die Zusammenstellung der betroffenen Daten auf Basis der APERAK-Nachricht, um den Bearbeitern auf beiden Seiten ein möglichst klares Fehlerbild zu liefern.

# **4.2 Fristen**

Der Sender der EDIFACT-Nachrichtendatei ist für die fristgerechte Übermittlung verantwortlich. Bleibt eine Bestätigung durch den Empfänger aus oder weist diese auf einen Fehler hin, ist es die Initiativ-Aufgabe des Senders der EDIFACT-Nachrichtendatei, eine Klärung der misslungenen Marktkommunikation herbeizuführen.

Sofern die Ursache für das Misslingen auf Seiten des Empfängers liegt, hat dieser die ursprüngliche Datei in die fristgerechte Verarbeitung aufzunehmen, sofern die jeweiligen Prozesse dies noch ermöglichen. Die Nachricht des Senders wird in diesem Fall als fristgerecht beim Empfänger eingetroffen behandelt.

Liegt die Ursache für das Misslingen auf Seiten des Senders und führt eine erneute Sendung mit einer entsprechend korrigierten neuen Nachricht zum Erfolg, dann gilt für diese Sendung die zum erneuten Sendedatum gültige Frist gemäß dem jeweiligen Geschäftsprozess.

Der Empfänger übermittelt nicht die Art des Syntaxfehlers, sondern nur einen Status.

Bei der Syntaxprüfung prüft der Empfänger bis zum Auftreten des ersten Fehlers und bricht die Prüfung an der Fehlerstelle ab. Außerdem teilt er dem Sender mit der Rückmeldefrist unverzüglich, jedoch spätestens bis zum nächsten Werktag, 12.00 Uhr, das Ergebnis seiner syntaktischen Prüfung mittels der Nachricht CONTRL mit. Beim Prozess der ALOCAT-Übermittlung vom ANB/ENB an den MGV nach GABi Gas, muss binnen 30 Minuten nach Erhalt einer Nachricht die zugehörige CONTRL versendet werden.

Beim Auftreten von Modellfehlern im Rahmen der Übernahme des Nachrichtendateiinhalts in die Verarbeitung ist unverzüglich eine Fehlermeldung per APERAK zu senden.

Die Modellfehlermeldung ist spätestens bis zum übernächsten Werktag, 12.00 Uhr nach Erhalt der Nachrichtendatei zu senden, somit spätestens exakt einem Werktag nach Fristende der CONTRL.

Die Frist innerhalb der spätestens eine Verarbeitbarkeitsfehlermeldung zu versenden ist, ergibt sich aus den entsprechenden Prozessschritten. Die Mitteilung des Fehlers hat unverzüglich, spätestens jedoch nach 3 Werktagen zu erfolgen.

Solange der Absender nach Erhalt einer Empfangsbestätigung, keine Fehlermeldung per APERAK erhalten hat, muss er davon ausgehen, dass der Empfänger seine Nachricht ordnungsgemäß in dessen Bearbeitungsprozess übernehmen konnte.

Erfolgte der Import der Nachrichtendatei fehlerfrei, so ist der Empfänger dann verpflichtet (soweit der Prozess eine inhaltliche Antwort erfordert), diese mit dem vorgesehen Antwortnachrichtentypen (z. B. UTILMD, REMADV) in den vorgesehenen Fristen zu übermitteln.

Es wird darauf hingewiesen, dass der Sender einer mittels CONTRL oder APERAK als fehlerhaft gemeldeten Nachrichtendatei (bzw. bei einem Verarbeitbarkeitsfehler: fehlerhaften Vorgangs) weiterhin verpflichtet bleibt, die gültigen Prozess- und Rückmeldefristen gegenüber allen anderen Beteiligten einzuhalten. Die Abweisung einer fehlerhaften Nachrichtendatei (bzw. eines fehlerhaften Vorgangs)

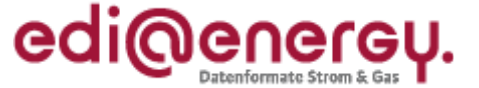

mittels CONTRL oder APERAK verpflichtet den Sender der Datei, unverzüglich die Ursachen der Ablehnung zu erforschen, abzustellen und ebenso unverzüglich eine um den Fehler bereinigte Nachrichtendatei (bzw. Vorgang in einer Nachrichtendatei) zu übermitteln.

In Bezug auf sämtliche sich ergebende rechtliche Folgewirkungen (etwa Fristeinhaltung, Fälligkeitsoder Verzugseintritt etc.) gilt eine gerechtfertigt abgelehnte Nachrichtendatei (bzw. Vorgang einer Nachrichtendatei) als dem Empfänger nicht zugegangen.

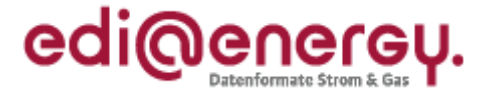

## **4.3 CONTRL: Syntaxprüfung/Empfangsbestätigung**

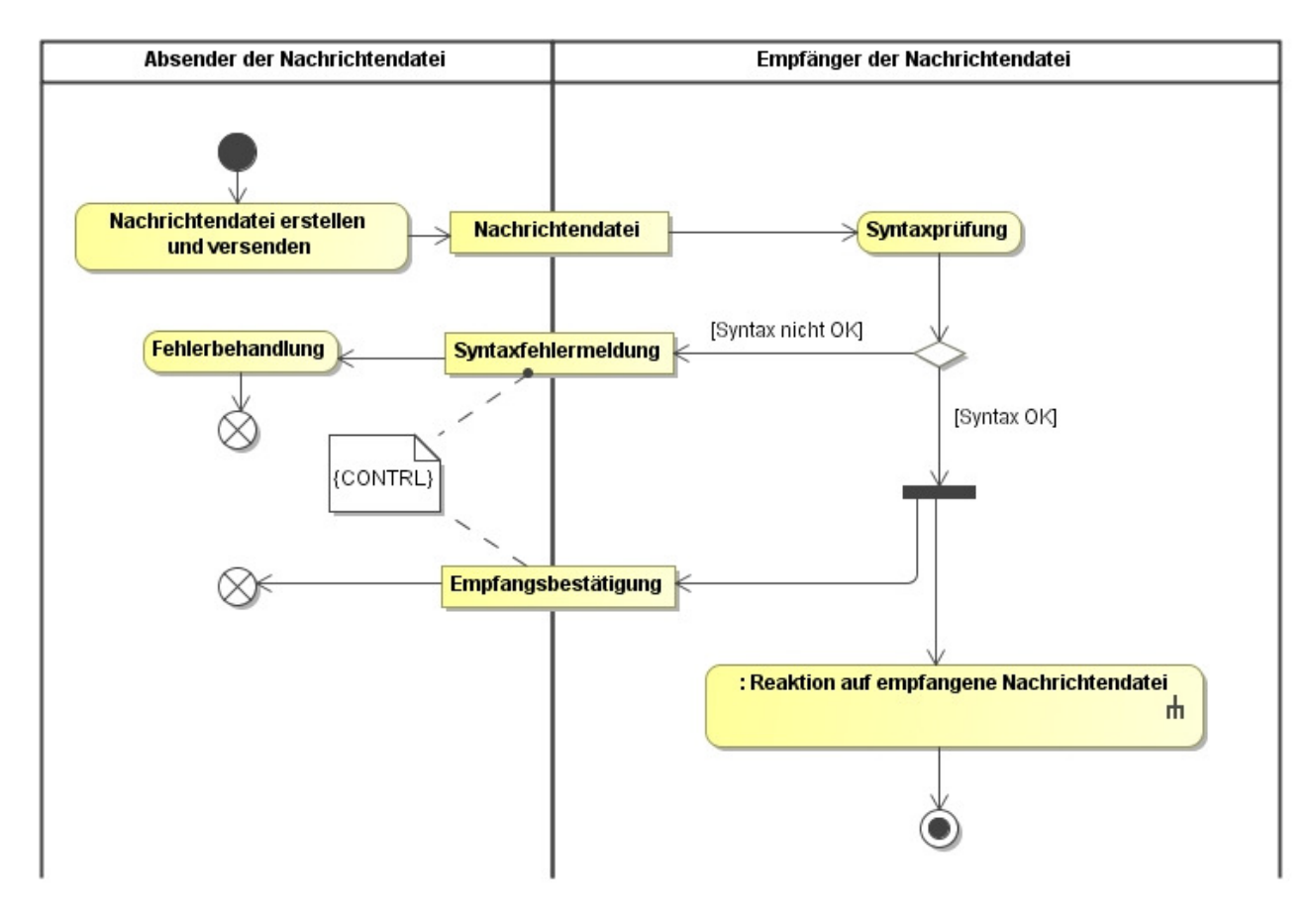

#### *Anmerkungen zum Diagramm*

Die Syntaxprüfung bezieht sich immer auf eine gesamte Nachrichtendatei und prüft ob

- die Muss-Segmente und die Muss-Datenelemente entsprechend den UN/CEFACT-Vorgaben vorhanden sind, und ob sich diese in der EDIFACT-Nachrichtendatei an den richtigen Stellen befinden.
- sich die übermittelten Kann-Segmente und die Kann-Datenelemente in der EDIFACT-Nachrichtendatei entsprechend der UN/CEFACT-Vorgaben an der richtigen Stelle befinden.
- sich die Inhalte der Datenelemente bezüglich Länge und Datentyp an die UN/CEFACT-Vorgaben für das jeweilige Datenelement halten.

Vereinfacht formuliert, erfolgt iM Rahmen der Syntaxprüfung eine Kontrolle, ob die EDIFACT Nachrichtendatei der vorgeschriebenen Struktur entspricht. Ist dies der Fall, so ist eine elementare Voraussetzung erfüllt, um die in der EDIFACT-Nachrichtendatei enthaltenen Informationen zu konvertieren und in den IT-Systemen des Empfängers weiter zu verarbeiten.

Die Syntaxprüfung endet beim ersten identifizierten Fehler. Es wird dem Sender der EDIFACT-Nachrichtendatei mitgeteilt, dass ein Syntaxfehler vorliegt.

Hinweis: Die BDEW-Nachrichtenbeschreibungen erfolgen in der verkürzten Form (= BDEW-Subset). Sind in einer Nachricht Segmente oder Datenelemente gefüllt, die nicht in der BDEW-Nachrichtenbeschreibung enthalten sind, so stellt dies keinen Syntaxfehler dar, solange die Nachricht konform mit der UN/CEFACT-Vorgabe des Nachrichtentyps im angegebenen Directory ist.

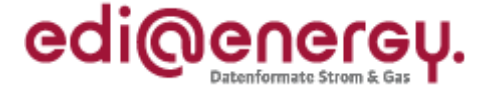

**Ziel** der CONTRL ist es dem Sender der EDIFACT Nachrichtendatei

**entweder** anzuzeigen

- dass die EDIFACT Nachrichtendatei empfangen wurde (angekommen ist) **und**
- dass die EDIFACT Nachrichtendatei der Struktur der UN/CEFACT Vorgaben entspricht **und**
- dass die EDIFACT Nachrichtendatei in eine weitere Bearbeitungsschicht gelangt ist

**oder** anzuzeigen

- dass die EDIFACT Nachrichtendatei der Struktur der UN/CEFACT Vorgaben nicht entspricht **und**
- dass die EDIFACT Nachrichtendatei nicht weiter bearbeitet wird.

In den nachfolgenden Kapiteln ist das Verhalten des Empfängers einer CONTRL für die beiden Fehlerfälle in Aktivitätsdiagrammen dargestellt

- dass die CONTRL nicht fristgerecht eingeht
- dass der gemeldete Syntaxfehler aus Sicht des CONTRL-Empfängers kein Syntaxfehler ist

# **4.3.1 CONTRL-Eingang nicht fristgerecht**

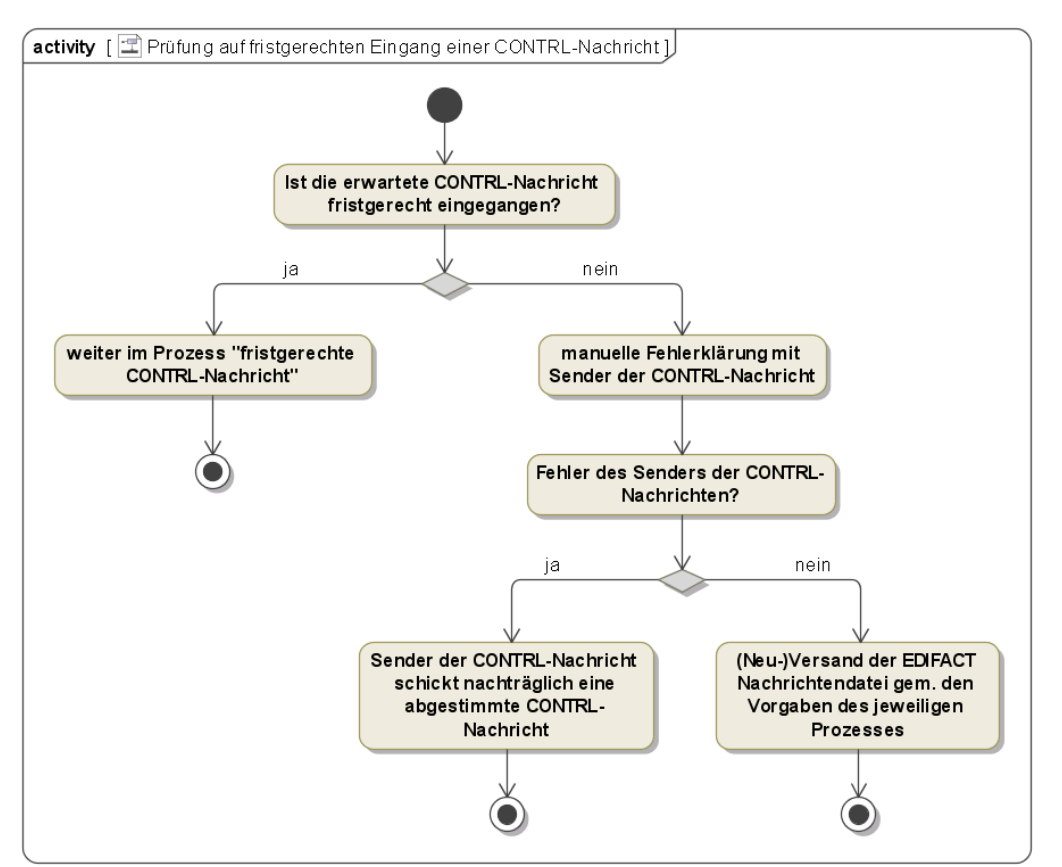

Diese Aktivität ist auf alle Nachrichtendateien anzuwenden.

Hinweis: Der Fall, dass eine CONTRL-Nachricht vom Sender der CONTRL-Nachricht versandt wurde, aber beim Empfänger der CONTRL-Nachricht nicht ankommt, ist im voranstehenden Diagramm nicht betrachtet. In diesem Fall soll der CONTRL-Sender die CONTRL erneut an den CONTRL-Empfänger schicken.

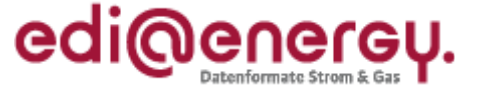

# **4.3.2 Unberechtigte Syntaxfehlermeldung (aus Sicht des CONTRL-Empfängers)**

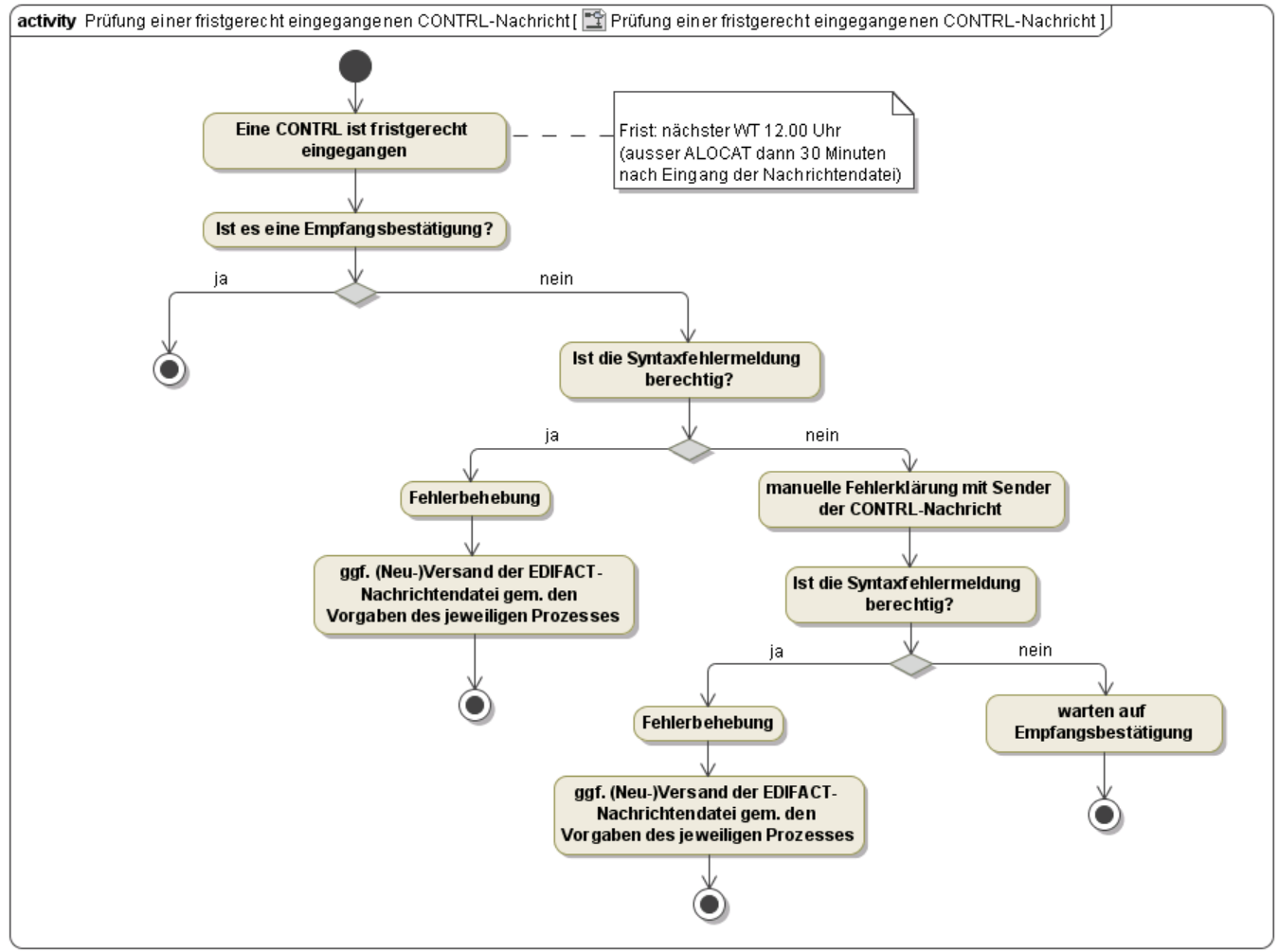

Diese Aktivität ist auf alle Nachrichtendateien anzuwenden.

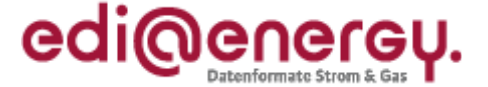

#### **4.3.3 Erläuterungen zu den voranstehenden Diagrammen**

Die nachfolgenden Hinweise beziehen sie auf die in den Kapiteln 4.3.1 und 4.3.2 dargestellten Fehlersituationen:

- Auf jede eingehende Nachrichtendatei ist immer eine CONTRL zu senden.
- Eine nicht empfangene CONTRL bedeutet, dass die Ursprungsnachricht beim Empfänger nicht bearbeitet wird.
- Der Sender der CONTRL hat eine Mitwirkungspflicht bei der Klärung
- Bei einer nicht gerechtfertigten negativen CONTRL hat der Sender der CONTRL, nach erfolgter bilateraler Klärung, eine positive CONTRL nachzuliefern und die Nachrichtendatei zu prozessieren. Dies gilt auch für eine nicht fristgerecht eingegangene, ungerechtfertigte negative CONTRL
- Muss der Empfänger aufgrund eines von ihm verursachten Fehlers eine Nachrichtendatei erneut in sein System einspielen oder erhält er aus diesem Grund eine an ihn bereits gesandte Nachrichtendatei erneut, so hat er sicher zu stellen, dass in derartigen Fällen seine Systeme keine Modellfehlermeldungen mit dem Fehlercode Z07 (= Datenaustauschreferenz des Absenders bei Empfänger bereits bekannt) versenden.
- Auf eine CONTRL ist keine CONTRL zu senden.

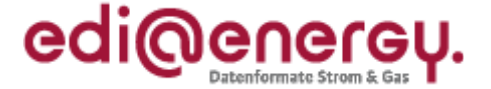

#### **4.4 Einsatz der APERAK-Nachricht**

Es gelten die im Folgenden genannten Regeln zum Einsatz der APERAK:

- Der Nachrichtentyp APERAK dient der Information gegenüber dem Sender einer Nachrichtendatei, dass die Prüfung der Inhalte dieser Nachrichtendatei zu einem Fehler geführt hat.
- Die APERAK erfolgt als Rückmeldung aus einer Prüfung, die für alle Nachrichtentypen gültig ist.
- Wird im Rahmen der Prüfung ein Modellfehler festgestellt, so wird die gesamte Nachrichtendatei abgelehnt und der fachliche Geschäftsprozess abgebrochen. Es erfolgt keine Weiterverarbeitung beim Empfänger (der Nachrichtendatei) für den Fehlerfall und damit auch keine Antwort aus dem Geschäftsprozess.
- Die Modellfehlerprüfung erfolgt über die gesamte Nachrichtendatei. Bei einer Rückmeldung via APERAK werden dem Sender alle Modellfehler, die in der Nachrichtendatei gefunden wurden, mitgeteilt. Hiervon ausgenommen sind
	- o eine zum Zeitpunkt des Empfangs ungültige Nachrichtenversion,
	- o an den falschen Empfänger gesandte Nachrichtendateien (d. h. Empfänger-MP-ID und Empfänger stimmen nicht überein)
	- o Nachrichtendateien, die von Absendern stammen, die dem Empfänger unbekannt sind (d. h. MP-ID bei Empfänger nicht bekannt),

da in diesen Fällen eine weitere Prüfung der Nachricht nicht sinnvoll ist.

- Der Empfänger einer Modellfehlermeldung hat für die betroffene Nachrichtendatei einen Klärungsprozess anzustoßen
- In der Modellfehlermeldung hat der Sender Informationen zu liefern die den Klärungsprozess erleichtern bzw. unterstützen.
- Bevor eine Verarbeitbarkeitsfehlerprüfung durchgeführt wird, muss die Modellfehlerprüfung ohne Fehlerfall durchgelaufen sein.
- Die Prüfung auf Verarbeitbarkeit erfolgt je Vorgang. Es wird nur der fehlerhafte Vorgang einer Nachrichtendatei abgelehnt. Alle verarbeitbaren Vorgänge einer derartigen Nachrichtendatei werden weiterverarbeitet.
- Der Empfänger einer Verarbeitbarkeitsfehlermeldung hat für die betroffenen Vorgänge einen Klärungsprozess anzustoßen
- In der Verarbeitbarkeitsfehlermeldung hat der Sender Informationen zu liefern die den Klärungsprozess erleichtern.
- Muss der Empfänger aufgrund eines von ihm verursachten Fehlers eine Nachrichtendatei erneut in sein System einspielen oder erhält er aus diesem Grund eine an ihn bereits gesandte Nachrichtendatei erneut, so hat er sicher zu stellen, dass in derartigen Fällen seine Systeme keine Modellfehlermeldungen mit dem Fehlercode Z07 (= Datenaustauschreferenz des Absenders bei Empfänger bereits bekannt) versenden.
- Auf eine APERAK ist immer eine CONTRL zu senden.
- Es wird keine APERAK auf eine APERAK gesendet.
- Es wird keine APERAK auf eine CONTRL gesendet.

Fehler, die nicht über Modellprüfungen abgedeckt werden oder die nicht mittels der für Verarbeitbarkeitsfehler zur Verfügung gestellten Codes übermittelt werden können, sind über einen anderen Weg als per APERAK zu kommunizieren. Ein Beispiel für derartige Fehler wäre die mehrfache Wiederholung eines DTM-Segments mit identischen Qualifiern.

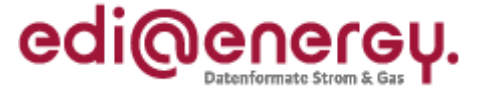

Folgende Darstellung veranschaulicht die Regelungen für den deutschen Markt. Die Übertragung einer APERAK erfolgt hier ausschließlich im Fehlerfall. Durch diese Maßnahme wird eine unverhältnismäßig große Anzahl an Übertragung vermieden, da eine Nachrichtendatei – wie an anderen Stellen betont – im Regelfall keine Fehler enthalten sollte. Eine Erläuterung der Fehlerprüfung folgt in Kapitel 4.5.

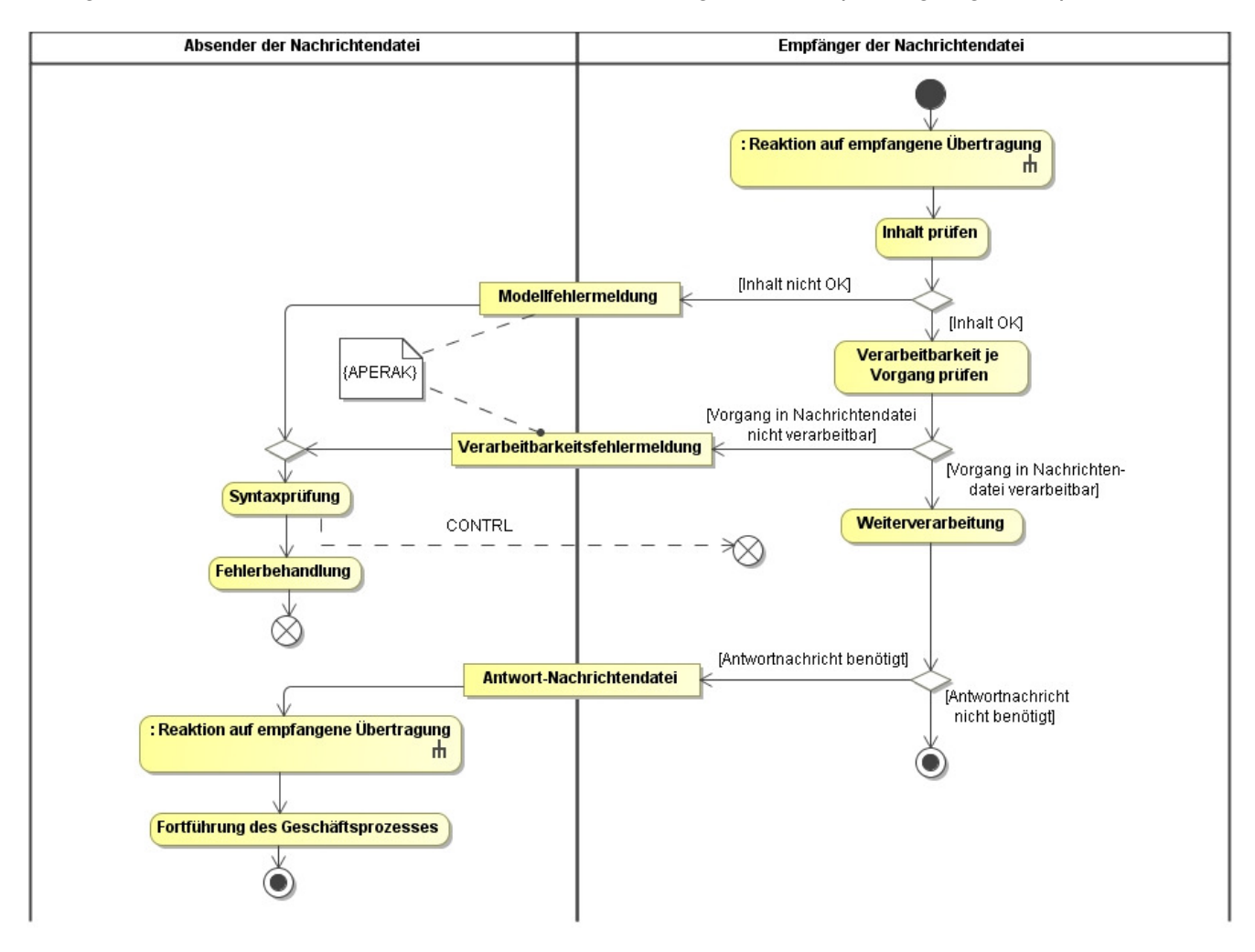

#### **4.5 APERAK: Modellfehlermeldung**

Prinzipiell bezieht sich die inhaltliche Prüfung bei der Modellfehlerprüfung auf die gesamte Nachrichtendatei. Demzufolge wird bei einem Modellfehler die Nachrichtendatei komplett mit allen enthaltenen Nachrichten und Positionen zurückgewiesen.

In der Modellfehlerprüfung an sich wird auf Einzelsegmentebene gegen die BDEW-Segmentdefinitionen der Nachrichtentypen ohne Heranziehung des Datenbestandes im Zielsystem des Empfängers geprüft. Das bedeutet im Einzelnen:

- Die "Muss"-Felder (gekennzeichnet mit "M" bzw. "R" in der Spalte "BDEW" der jeweiligen Nachrichtentyp-Beschreibung<sup>5</sup>) müssen mit einem Wert aus dem definierten Wertevorrat gefüllt sein.
- Die "Kann"-Felder ("O" bzw. "D") müssen leer oder bei Füllung ebenfalls mit einem Wert aus dem Wertevorrat gefüllt sein.

<sup>&</sup>lt;sup>5</sup> Zur Bedeutung der einzelnen Buchstaben in den beiden Spalten sei auf das Kapitel "Segmentlayout" der jeweiligen Nachrichtenbeschreibung hingewiesen.

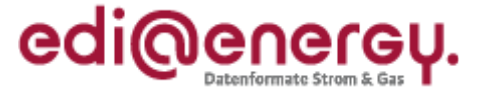

- Der Modellfehler<sup>6</sup> entsteht dadurch, dass die Vorgaben in der jeweiligen BDEW-Spalte bezgl. Nachrichten- und Segmentinhalten nicht eingehalten werden. In der Prüfung werden die Angaben (Qualifier) zu den einzelnen Datenelementen und deren Abhängigkeiten zueinander eines einzelnen Segmentes betrachtet, so dass bei mehrfacher expliziter Ausprägung eines Segmentes immer die einzelne Beschreibung bezgl. Angaben und Struktur für sich geprüft wird. Segmentübergreifende Abhängigkeiten (verschiedene Segmente) sind weiterhin nicht Bestandteil der Modellfehlerprüfung, bis auf die Prüfungen, die zur Anwendung des Fehlercodes Z22 (= Maximale Segment- oder Segmentgruppenwiederholung überschritten) führen.
- Die Formatvorgaben des BDEW müssen eingehalten sein.

Ziel der Modellfehlermeldung ist es dem Sender der EDIFACT-Nachrichtendatei anzuzeigen

- dass Abweichungen gegenüber den Vorgaben der BDEW-EDIFACT-Nachrichtbeschreibung bestehen
- dass Abweichungen zu den Codes des Nachrichtentyps bestehen.
- dass er beim Empfänger der EDIFACT-Nachrichtendatei nicht bekannt ist (MP-ID unbekannt)
- dass der Empfänger der EDIFACT-Nachrichtendatei der "falsche" Empfänger ist (Prüfung ob die richtige MP-ID verwendet wurde)

Erläuterung der Modellfehlerprüfung anhand nachfolgender Beispiele:

Auf Nachrichtenebene bedeutet das, dass Segmente, die abweichend zur BDEW-Vorgabe "R" in einer Nachricht fehlen, per Ablehnungsgrund "Z08" = "Segment fehlt" abgelehnt werden können. In RFF+ACW wird als Fehlerort im Falle eines fehlenden Segmentes das letzte gültig gefüllte Segment vor dem Fehler angegeben.

Beispiel: Für die UTILMD bedeutet dies lt. Vorgabe, dass immer die SG2-NAD-Segmente mit den Qualifieren "MS"= "Sender" und "MR"= "Empfänger" zu übertragen sind. Außerdem muss, sofern das SG3-CTA-Segment angegeben wird, auch immer ein COM-Segment in der Segmentgruppe 3 gefüllt werden:

EDI@Energy UTILMD

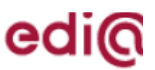

#### Nachrichtenstruktur

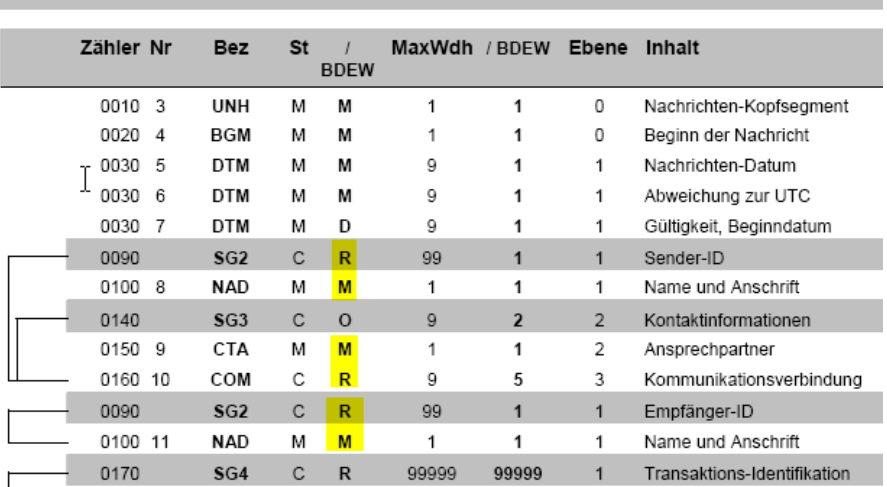

Die Vorgaben erforderlicher Datenelemente innerhalb eines Segmentes können aufgrund der expliziten

6 In der aktuellen Ausprägung für den deutschen Energiemarkt

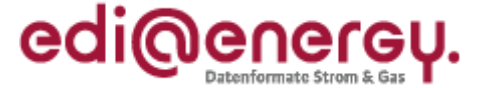

Darstellung der Segmente durchaus abweichend sein. Die beiden folgenden Ausschnitte aus der INVOIC-MIG dienen zur exemplarischen Verdeutlichung:

Bei SG2-NAD+MS muss z. B. immer eine MP-ID, ein Name des Beteiligten und eine Straße zum Nachrichtensender angegeben werden:

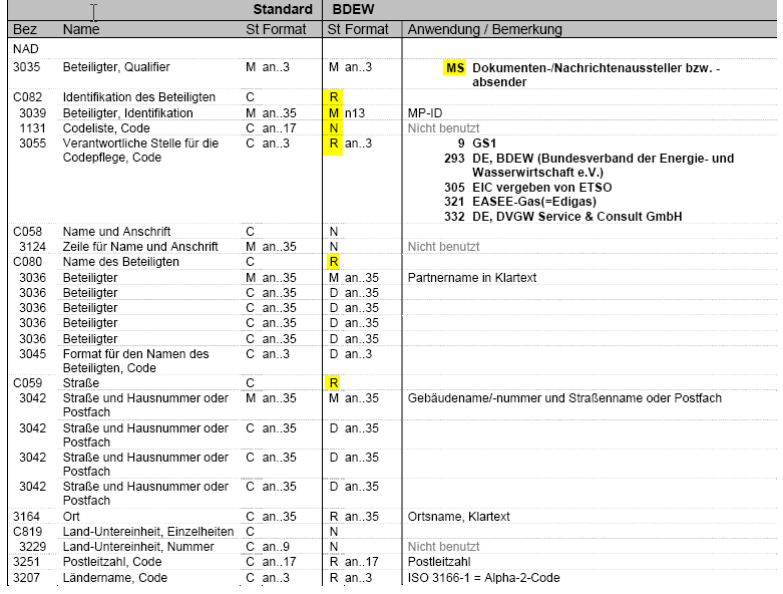

Bei SG2-NAD+DP kann keine MP-ID angegeben werden. Name und Straße sind nur abhängige Angaben, die entfallen dürfen.

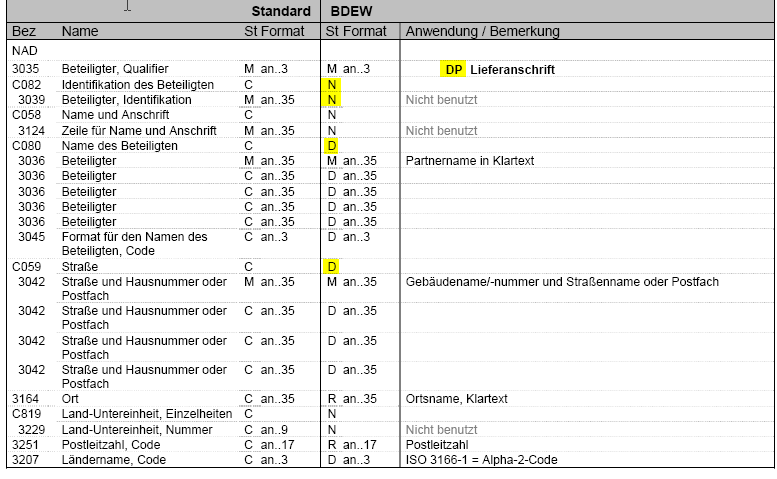

Es dürfte also bei einem NAD+MS ein fehlendes DE3039 per APERAK abgelehnt werden, bei NAD+DP nicht. Ebenso dürften in NAD+DP die Angabe von Name und Straße entfallen, bei NAD+MS sind diese zwingend vorgeschrieben.

Die Verwendung von Qualifiern und Formatvorgaben auf Datenelementebene darf nur innerhalb von Segmenten geprüft werden, also keine Kombinationen von Anwendungsfällen wie z. B. Kategorien und Transaktionsgründen, sowie Abhängigkeiten der Inhalte von Datenelementen segmentübergreifend. Das bedeutet: Jedes einzelne Segment hat abhängig vom verwandten Qualifier einen definierten Wertevorrat an verwendbaren Codes, der sich unabhängig zu den Codes anderer Segmente verhält. Ein Qualifier, der aufgrund einer vorausgegangenen Angabe aus fachlicher Sicht falsch gesetzt ist, führt demnach zu keinem Fehler in der Modellprüfung, wenn der Wertevorrat den Qualifier an dieser Stelle zulässt.

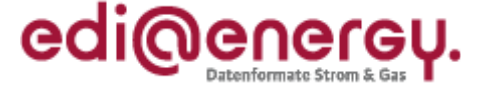

# **4.6 APERAK Verarbeitbarkeitsfehler**

Prinzipiell wird jeder Vorgang einzeln geprüft, ob er vom Empfänger verarbeitet werden kann. Es wird nur der Vorgang nicht verarbeitet und somit abgelehnt, der nicht verarbeitet werden kann. In den Fällen, in denen der Empfänger den Vorgang keinem seiner Zählpunkte zuordnen kann, wird dies dem Absender des Vorgangs via APERAK mitgeteilt.

Enthält eine Nachrichtendatei mehrere Vorgänge, die Verarbeitbarkeitsfehler aufweisen, so sind diese sinnvoll gebündelt in einer APERAK zu melden. Es finden die Regelungen des Kapitels "Bündeln von Informationen" aus den "Allgemeine Festlegungen" Anwendung. Der Versender einer Nachrichtendatei mit n Vorgängen muss bis max. n APERAK-Nachrichten akzeptieren.

Das bedeutet: Nachdem die erhaltene Nachrichtendatei die Modellfehlerprüfung erfolgreich durchlaufen hat, wird jeder enthaltene Vorgang daraufhin geprüft, ob er einem ZP im IT-System des Empfängers zugeordnet werden kann. Der jeweilige Marktpartner ist verpflichtet, eine zeitnahe Pflege der Zählpunkte in seinem IT-System durchzuführen. Die weiteren in diesem Zusammenhang prüfbaren Situationen ergeben sich aus den zur Verfügung stehenden Fehlercodes. Dabei sind für die Initialprozesse der GeLi Gas, GPKE und WiM die Identifizierungsvorgaben der GasNZV, StromNZV und WiM anzuwenden. In den Folgeprozessen wird ausschließlich über die Zählpunktbezeichnung identifiziert. Wird gegen diese Kriterien verstoßen, ist dies dem Nachrichtensender per APERAK mitzuteilen.

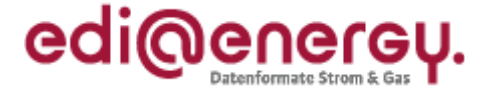

# **5 Tabellarische Darstellung**

Das Kapitel enthält die tabellarischen Darstellungen der beiden Nachrichtentypen CONTRL und APERAK.

## **5.1 Tabellarische Darstellung der CONTRL**

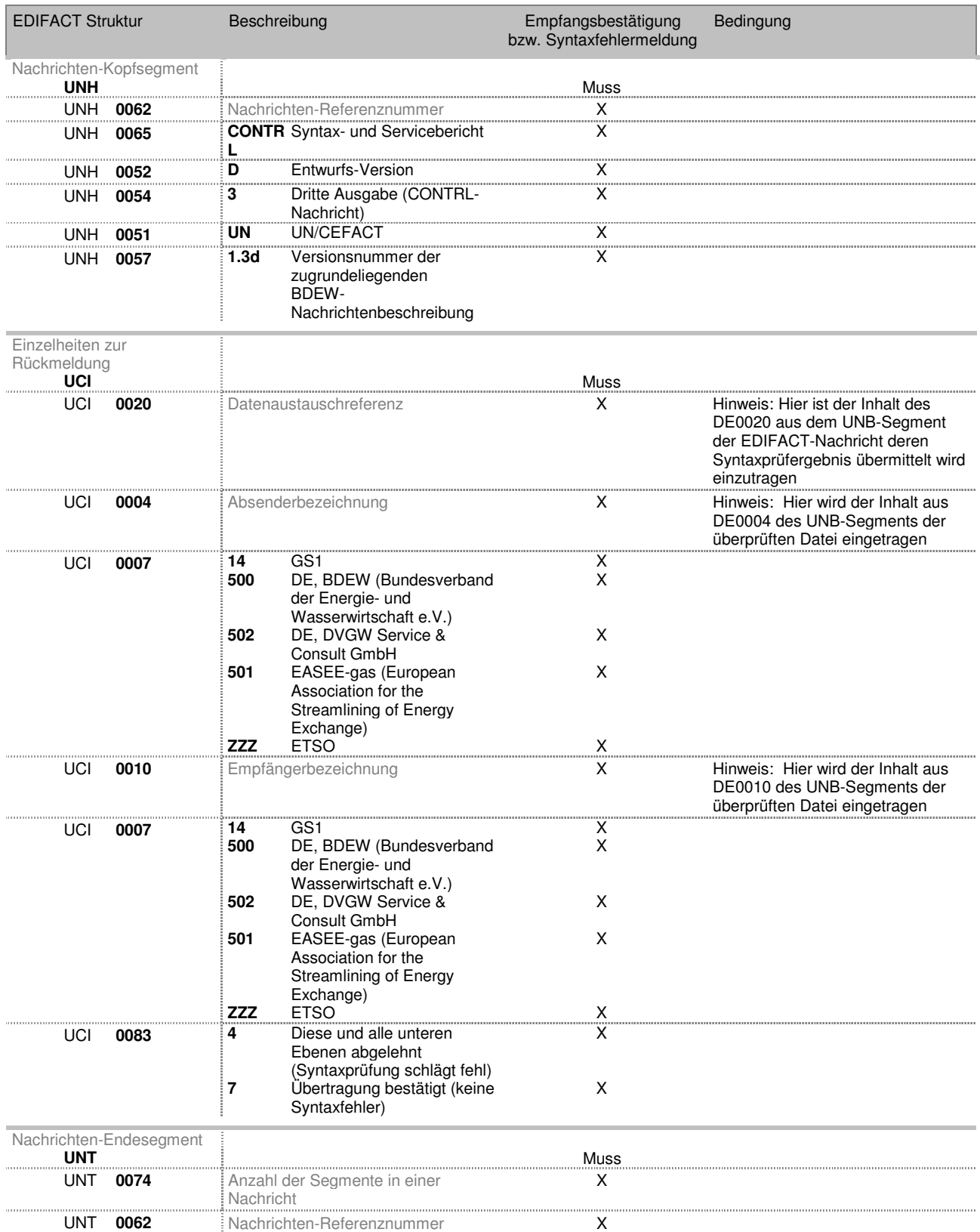

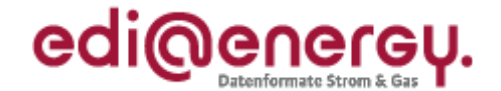

# **5.2 Tabellarische Darstellung der APERAK**

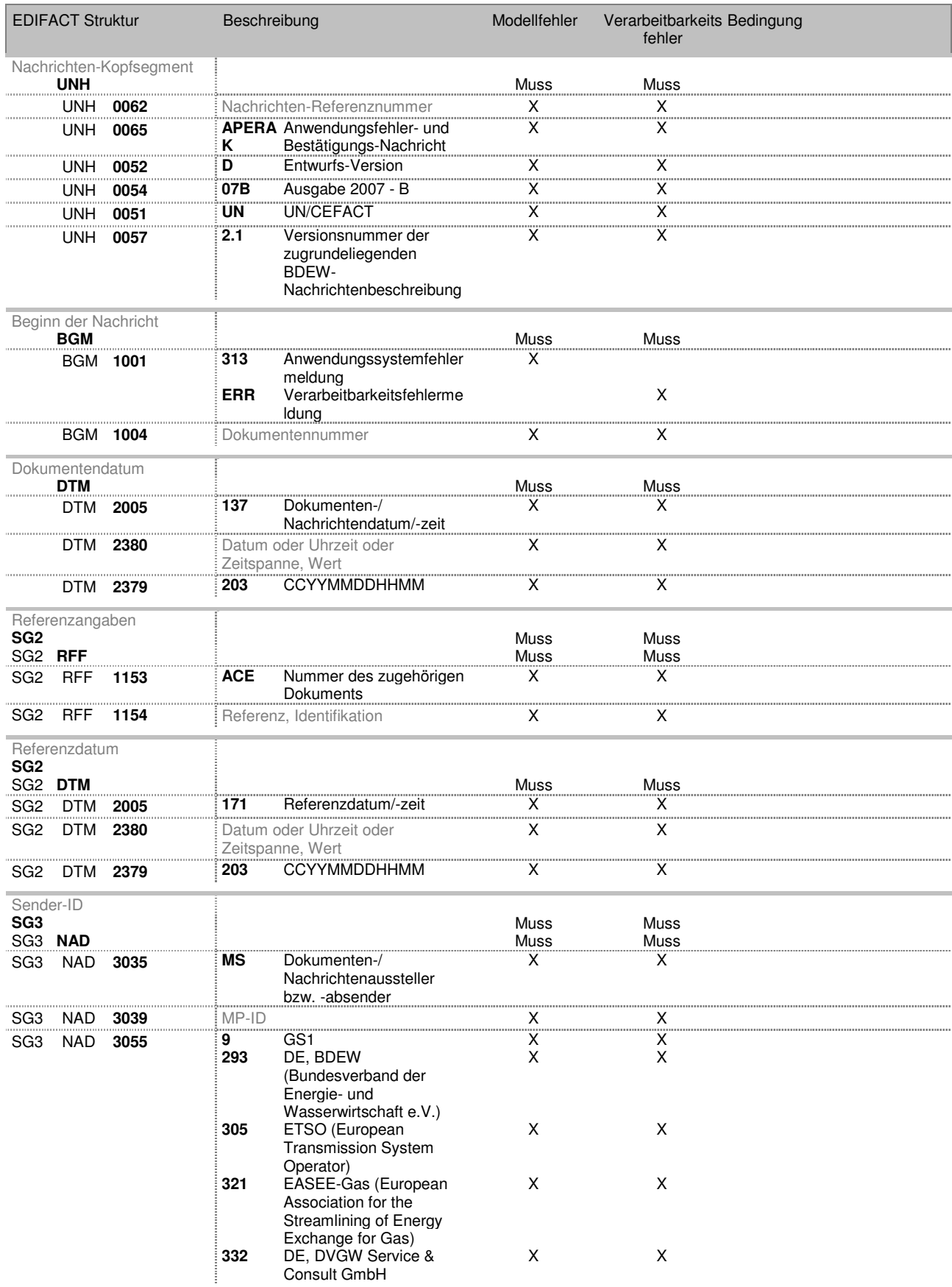

#### **BDEW AHB Bestätigungen & Fehlerbehandlung 26.03.2014**

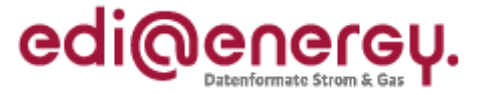

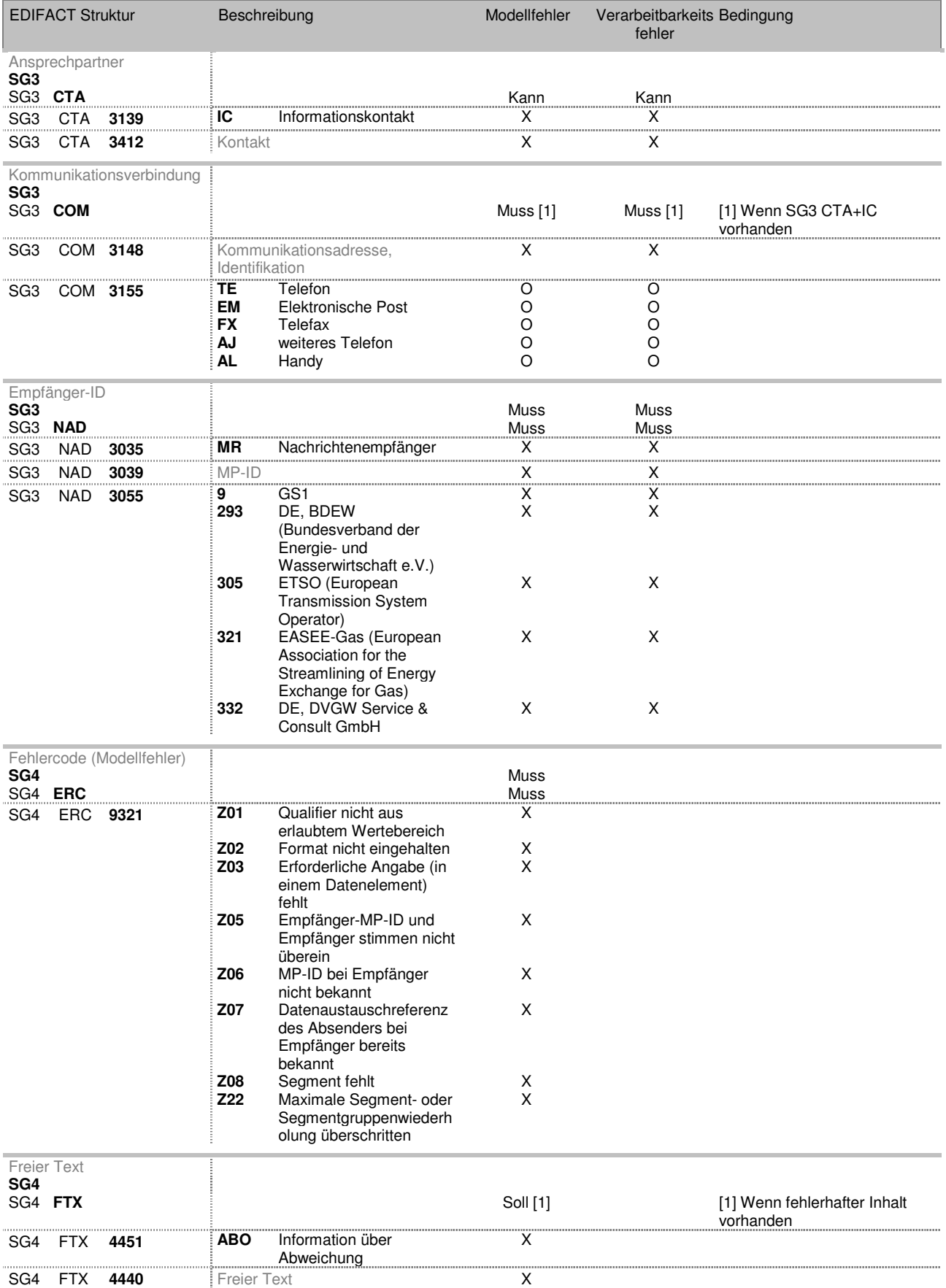

#### **BDEW AHB Bestätigungen & Fehlerbehandlung 26.03.2014**

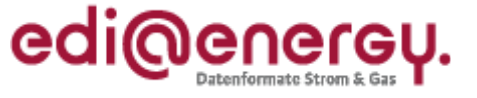

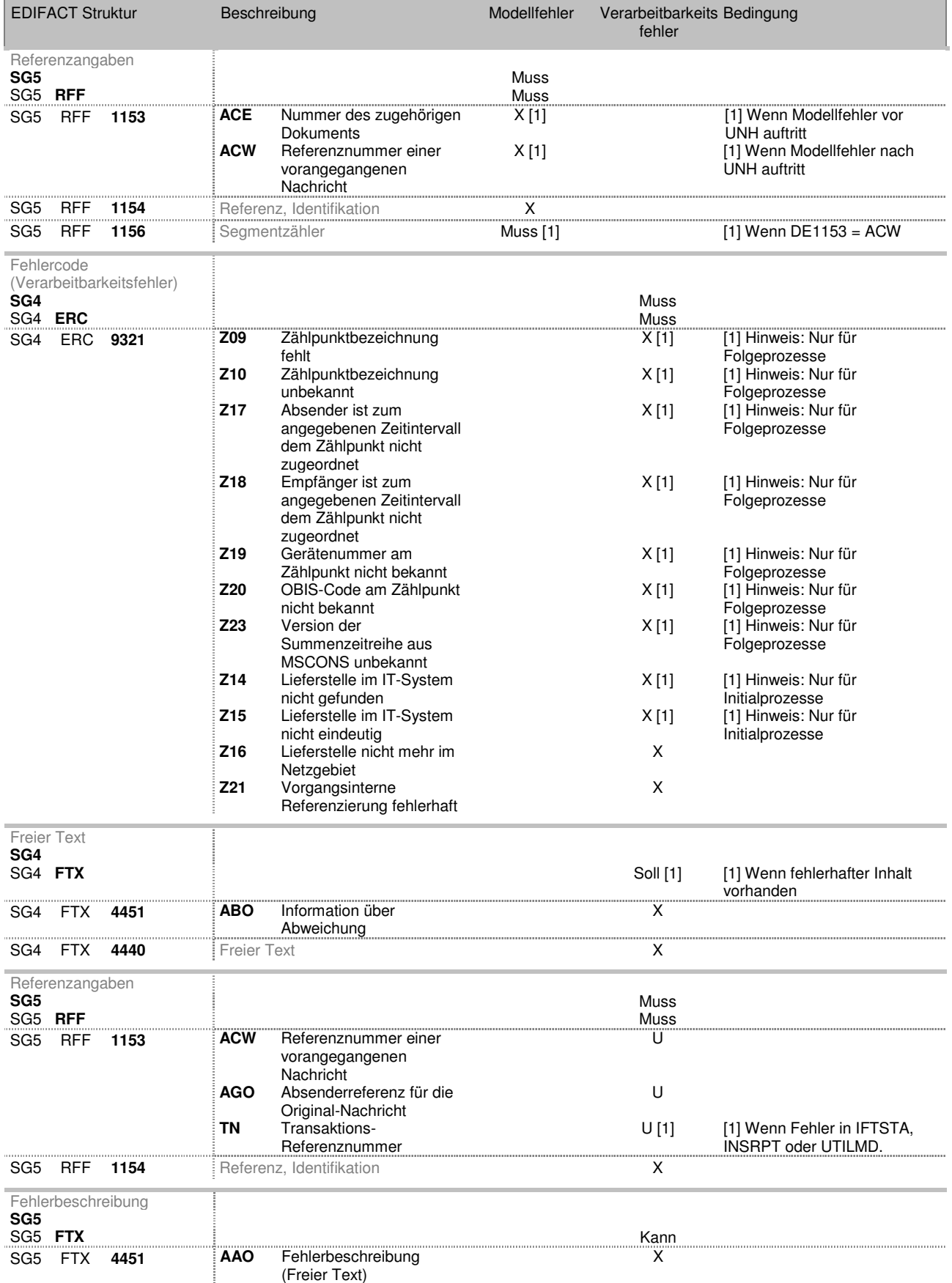

#### **BDEW AHB Bestätigungen & Fehlerbehandlung 26.03.2014**

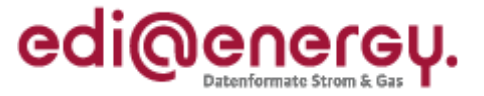

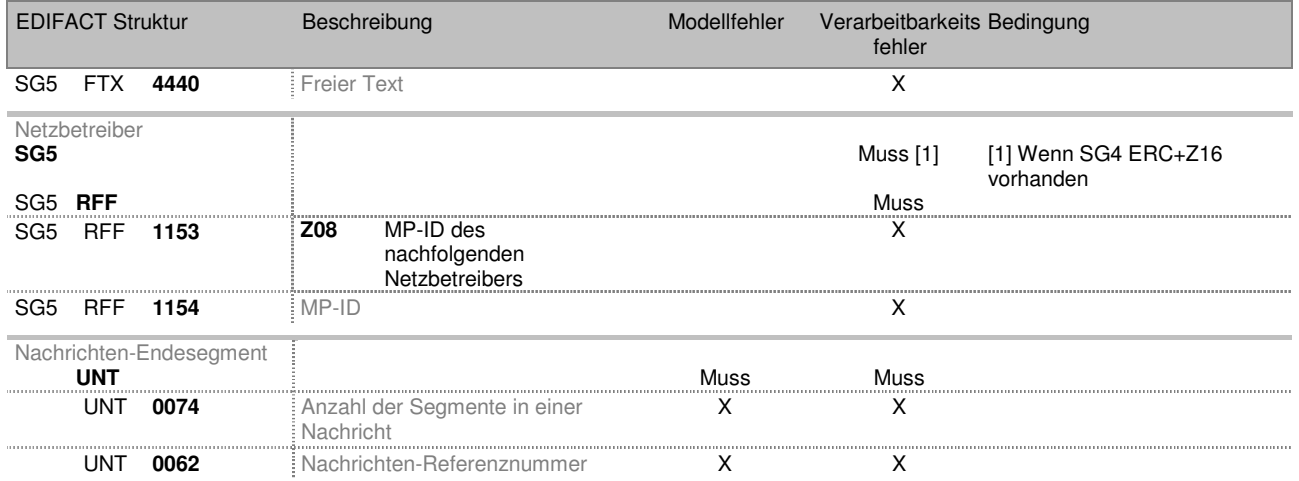

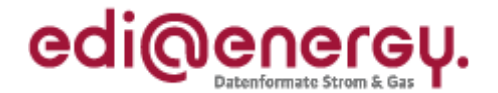

#### **6 Anhang**

# **6.1 Übersicht über die Rückmeldungen für den deutschen Energiemarkt**

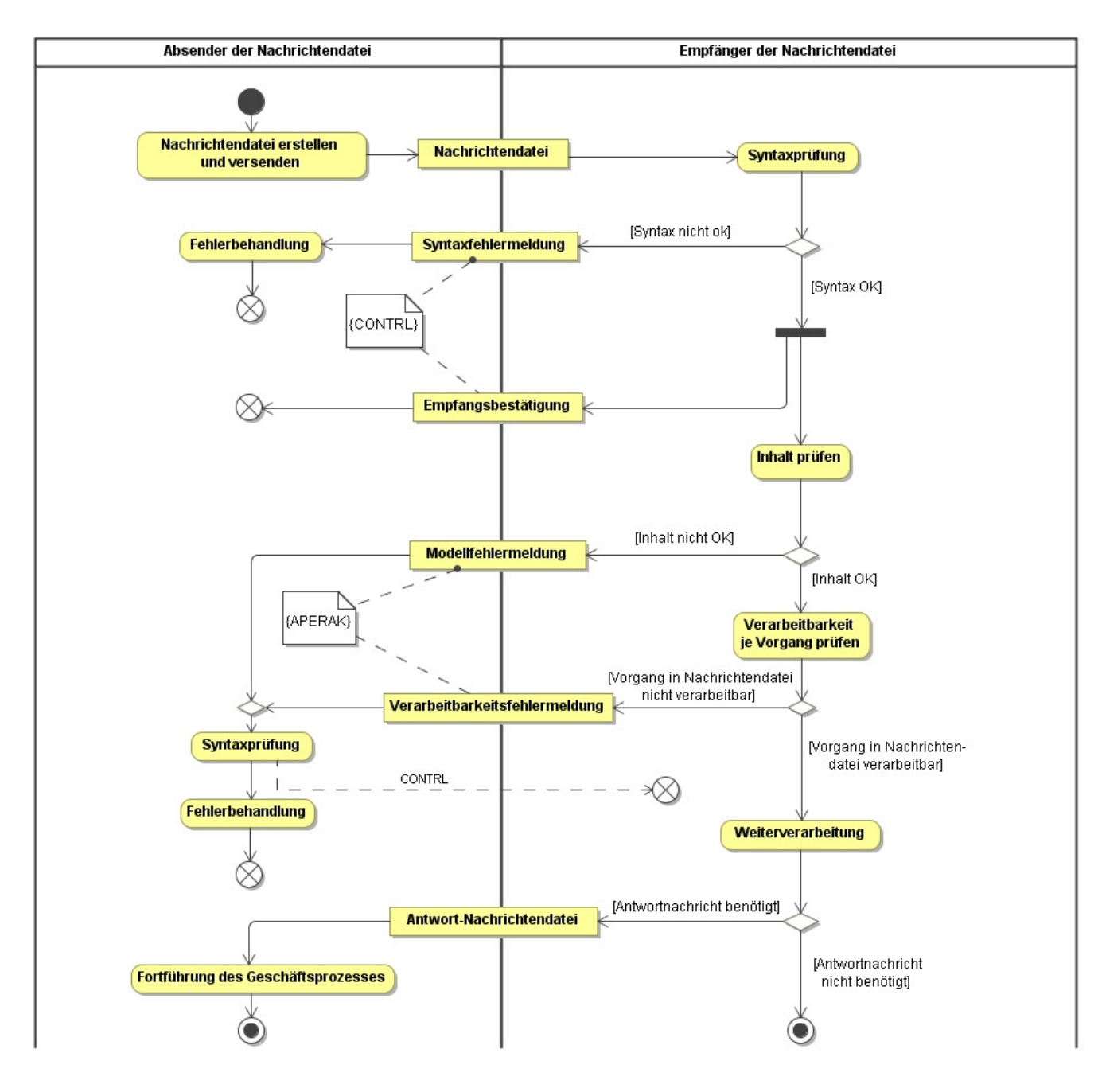

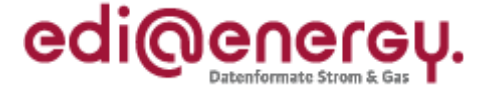

#### **6.2 Fehlercodes in Segment ERC einer APERAK-Nachricht**

Folgende Fehlercodes sind als Ablehnungsgründe bei Modellfehlern (Spalte Art = M) und bei Verarbeitbarkeitsfehler (Spalte Art = V) in der APERAK zu nutzen und in DE9321 des ERC-Segments anzugeben (bei Verarbeitbarkeitsfehlern ist in der Spalte Prozess angegeben, ob der Fehlercode in einem Initial  $(= I)$  oder/und Folgeprozess  $(= F)$  genutzt werden kann):

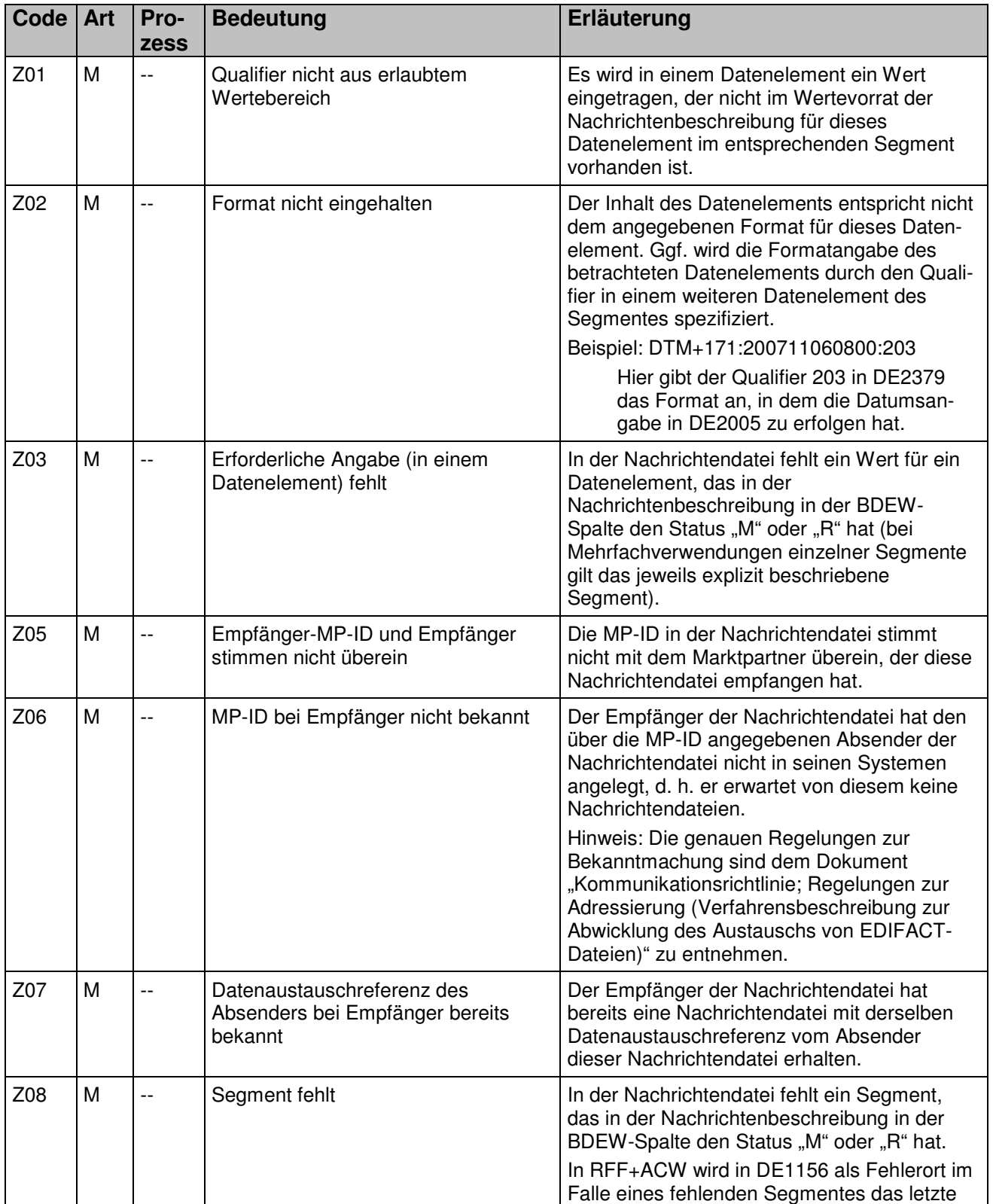

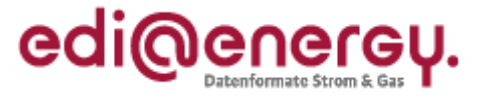

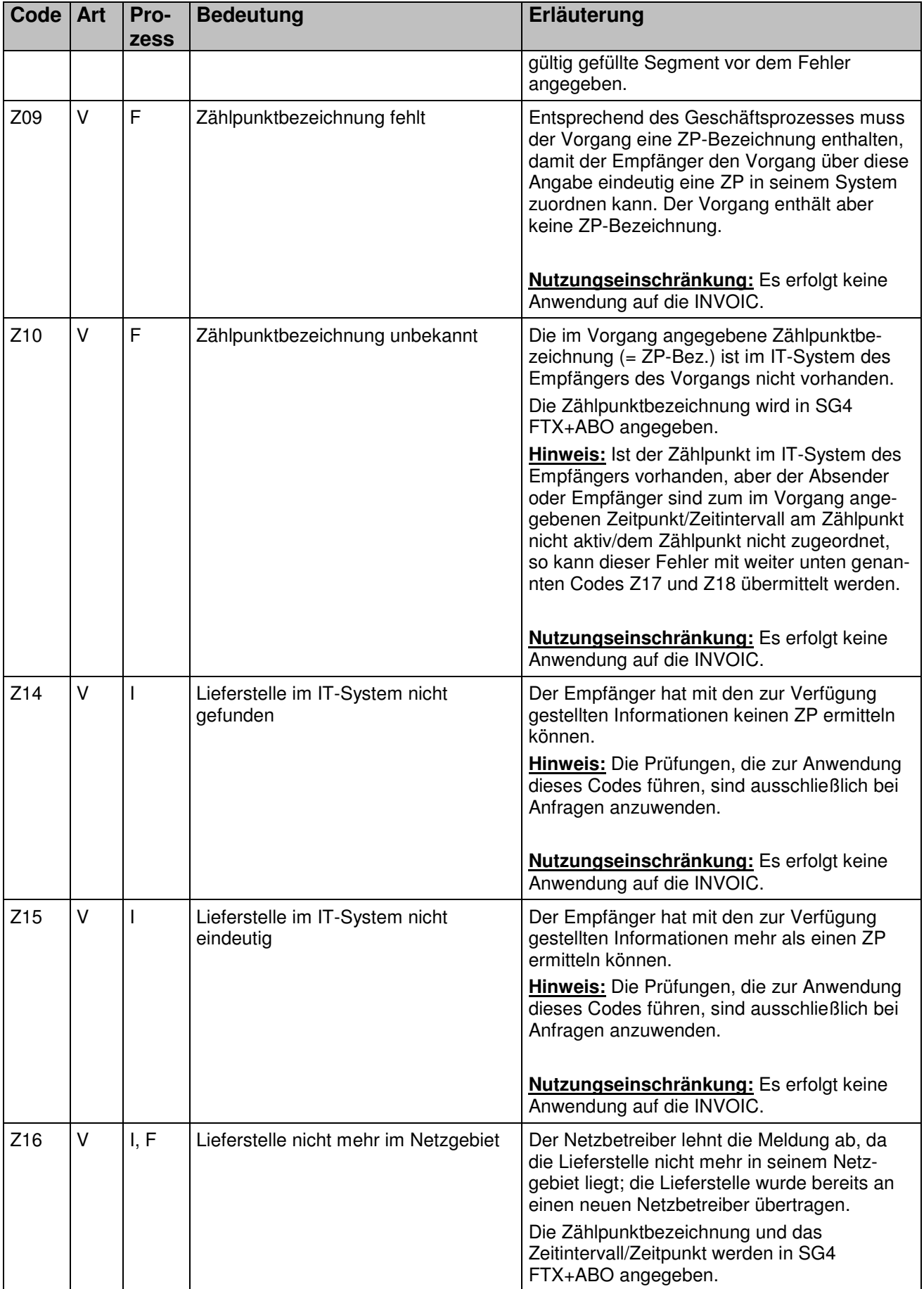

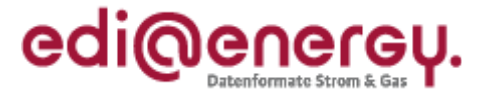

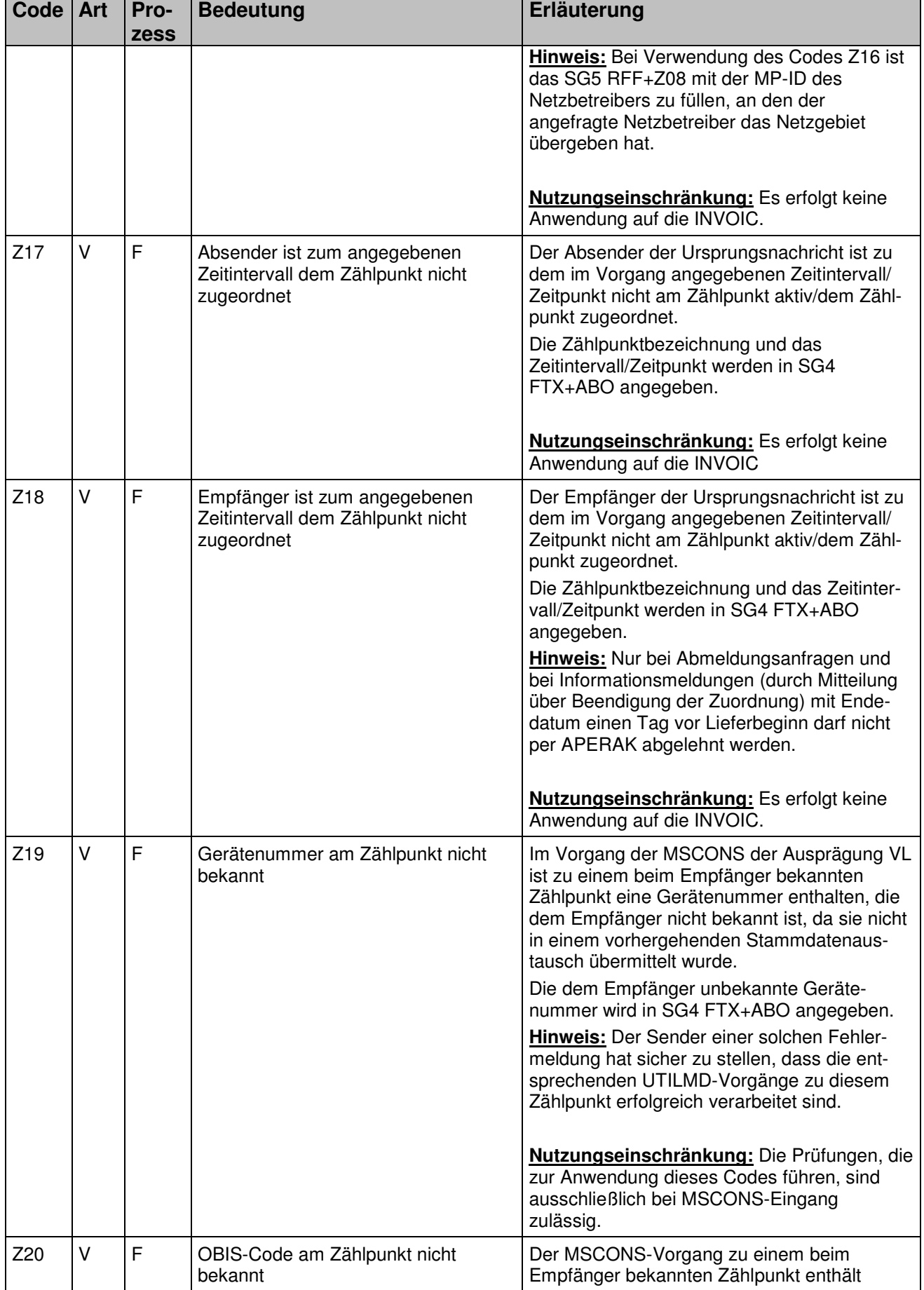

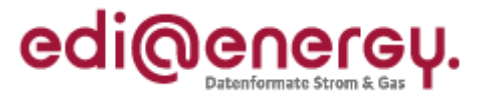

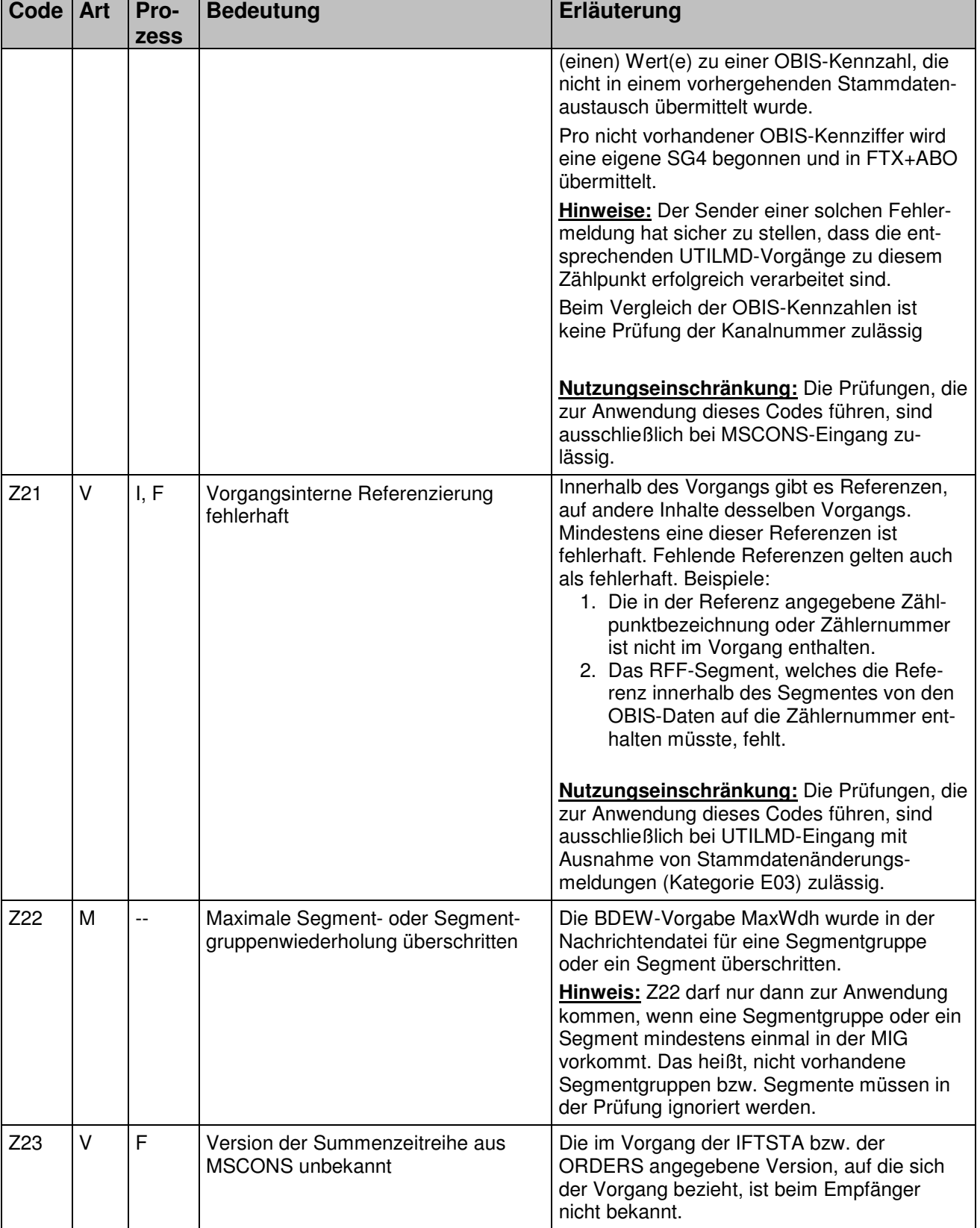

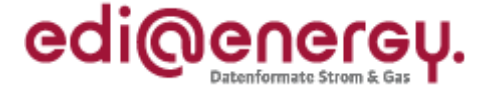

## **6.3 Initialprozesse**

Initialprozessschritte der GPKE und GeLi Gas sind

- die Übermittlung Kündigung im Prozess "Kündigung" (UTILMD),
- die Lieferanmeldung im Prozess "Lieferbeginn" (UTILMD),
- im Prozess Geschäftsdatenanfrage die Anfrage nach Stammdaten (ORDERS),

und deren Antworten (inkl. ggf. an den Anfragenden gesandter Informationsmeldungen).

Die Initialprozessschritte der WiM sind

- die Kündigung im Prozess "Kündigung Messstellenbetrieb (ggf. einschließlich Messung)" (UTILMD),
- die Anmeldung im Prozess "Beginn Messstellenbetrieb (ggf. einschließlich Messung)" (UTILMD),
- die Kündigung im Prozess "Kündigung Messung" (UTILMD),
- die Anmeldung im Prozess "Beginn Messung" (UTILMD),
- die Geschäftsdatenanfrage nach Stammdaten (ORDERS),

und deren Antworten (inkl. ggf. an den Anfragenden gesandter Informationsmeldungen).

Der Initialprozessschritt der MaBiS ist die Aktivierung von Zählpunkten (UTILMD).

Stornierungen von UTILMD-Vorgängen sind in diesem Zusammenhang nicht zu betrachten, da in diesen die Zuordnung über die Vorgangsnummer erfolgt und sie somit immer ohne eine ZP-Bez. auskommen.

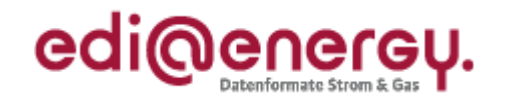

# **7 Änderungshistorie**

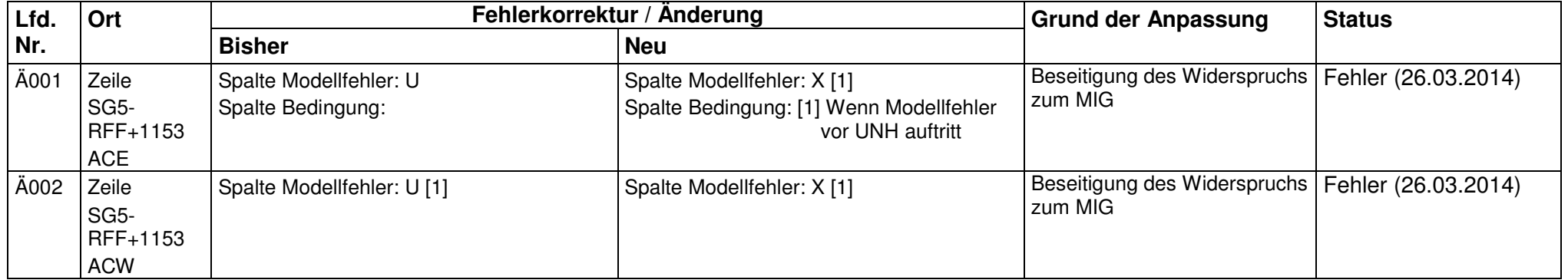